# **Arquitetura e Organização de Computadores**

# **UCSAL 2023-02**

**Prof. Marco Câmara V4.2**

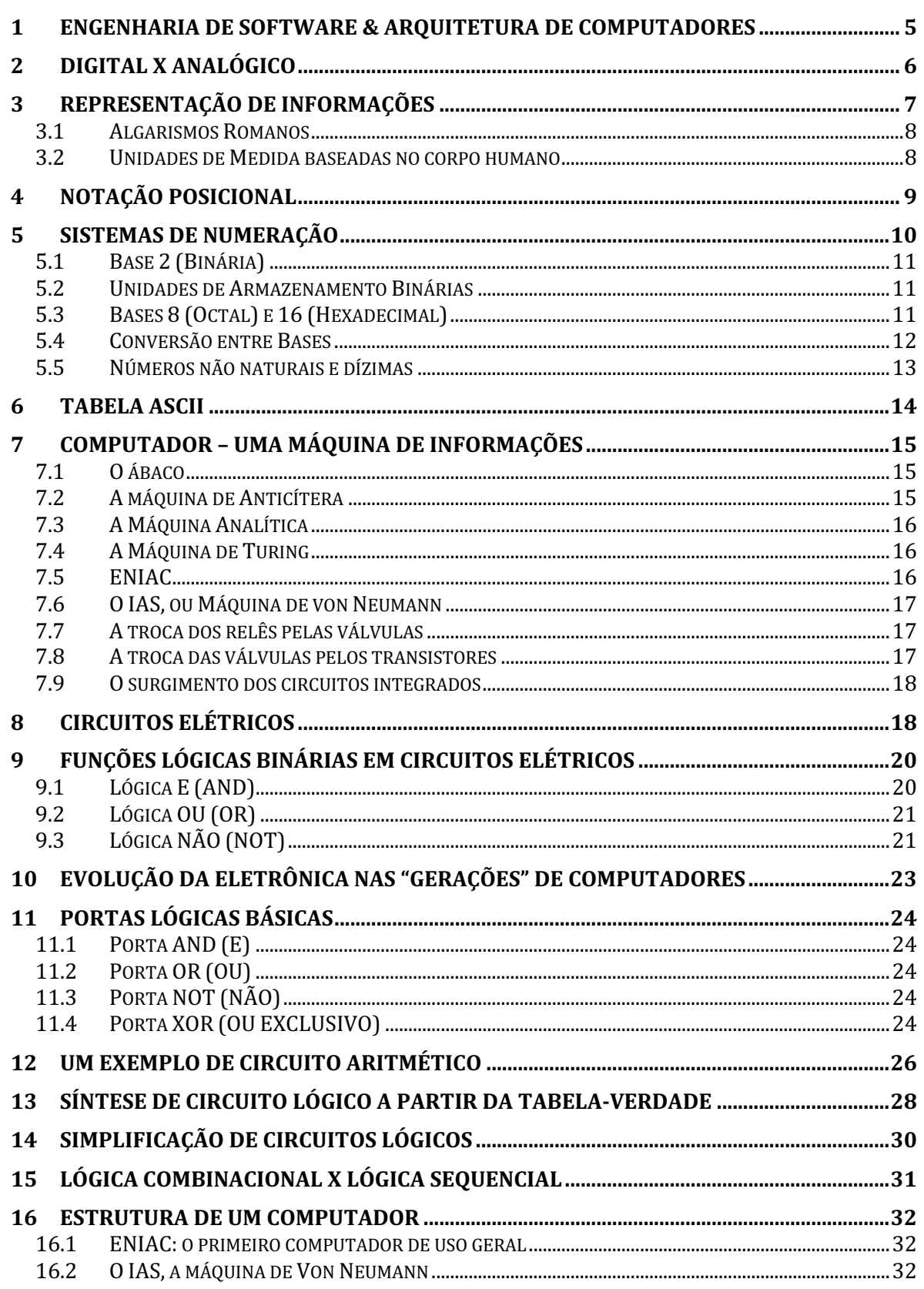

# Índice

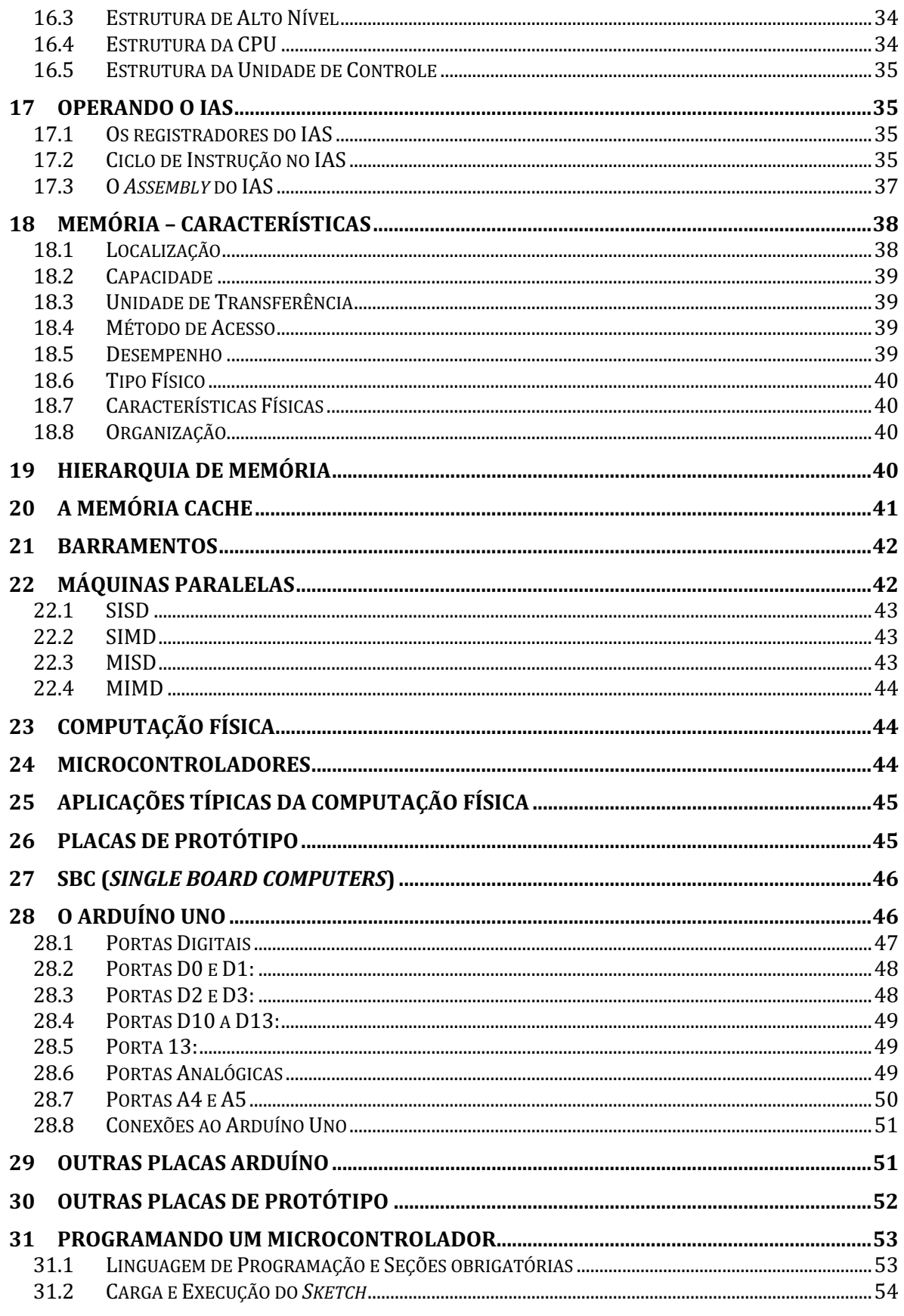

# Índice

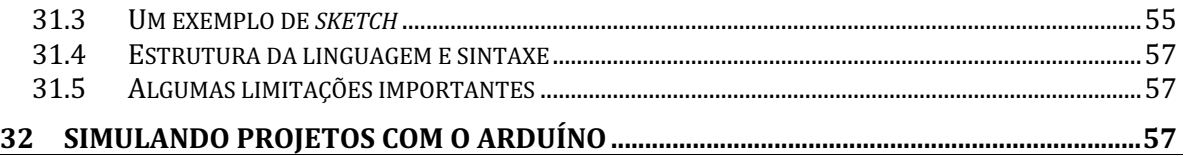

# **1 Engenharia de Software & Arquitetura de Computadores**

Por que estudar Arquitetura e Organização de Computadores em um curso como Engenharia de *Software*, ou Análise de Sistemas?

*Software* rodam em *hardware*, e as características específicas do *hardware* podem influenciar diversos aspectos do *software*, como funcionalidade, performance, facilidade de uso, confiabilidade, capilaridade, interações com o ambiente, dispositivos e usuários, custo, viabilidade e complexidade.

**Funcionalidade**: é possível rodar o Waze em um notebook convencional? Por que não? Falta *hardware* (receptor GPS).

**Capilaridade**: vale a pena desenvolver uma aplicação de rede social que só funcione bem em celulares de primeira linha como o Galaxy S10, o Pixel 4, o P30 Pro ou o iPhone 11Pro)? Não, não atingiria o público desejado – precisamos desenvolver *hardware* de baixo custo.

**Interações com o Ambiente**: dá para pedir para esquentar a água para o banho e ligar o ar-condicionado do quarto antes de chegar em casa, pelo celular? Sim, podemos, mas precisaremos ter *hardware* específico em casa para transformar cliques no aplicativo na ativação de dispositivos elétricos em casa.

**Interações com Dispositivos**: é possível desbloquear a tela de entrada do Windows do seu computador de casa tocando com o polegar na tela do seu celular? Sim, mas é necessário não só um leitor seguro e eficaz de digitais no celular, como também uma rede de comunicação rápida, segura, e de pequena distância para autenticar o usuário no seu computador.

**Interações com o Usuário**: dá para utilizar um celular como controle remoto de uma console de videogame? Claro, mas é necessário que o celular possua um acelerômetro, e um chip controlador que permitam transformar, com precisão, a posição do celular em coordenadas de entrada para o jogo.

**Custo**: é possível implementar a "internet das coisas" em "coisas baratas"? Claro, mas precisamos simplificar, reduzir o tamanho e o consumo de dispositivos computacionais com capacidade de comunicação para que eletrodomésticos de baixo custo possam se comunicar com a internet.

**Viabilidade**: seria possível alertar o serviço médico de urgência quando um idoso sofrer uma queda usando o seu *smart watch*? É possível sim, mas precisamos implementar os recursos e sensores de um celular em um dispositivo muito menor, com bateria pequena e que tenha uma conexão muito confiável à internet.

**Complexidade**: sabia que provavelmente é mais barato colocar um computador para controlar um semáforo, do que desenvolver um circuito eletrônico equivalente? Sim, normalmente é, pois os avanços no desenvolvimento de componentes padronizados para computadores reduziram muito a complexidade e o custo na montagem de computadores, tornando os mesmos onipresentes em aplicações diversas.

# **2 Digital x Analógico**

Na história humana, o "trabalho" na maior parte do tempo empregava a força dos músculos. Aos poucos, o homem começou a desenvolver ferramentas, e a aproveitar elementos naturais para ajudá-lo (o curso da água, o vento e o fogo, por exemplo). Também foi usada a força animal.

As máquinas sempre existiram, mas elas começaram a substituir este tipo de trabalho humano de forma mais extensiva a partir da Revolução Industrial.

A substituição do trabalho intelectual, por outro lado, sempre foi muito rara, sendo normalmente "terceirizada" para outros humanos. No último século, as máquinas começaram a fazer parte do trabalho intelectual humano. Alguns inclusive acreditam que um dia elas farão TODO o trabalho humano.

Os computadores são aplicados majoritariamente no trabalho intelectual, e também para aprimorar as máquinas que executam trabalhos físicos. Para isso eles precisam capturar, armazenar, processar e fornecer uma matéria prima – ou produto – bem específico: a informação.

A informação normalmente não tem existência física; ela pode, no máximo, ser "representada" fisicamente. Livros, fotografias, DVDs e *pendrives* não são informações, e sim "mídias" que contêm as mesmas.

Informações podem ser de dois tipos: analógicas ou digitais.

As informações digitais possuem valores discretos, ou seja, entre dois valores possíveis de uma informação digital, existem **finitos** valores intermediários. Por exemplo, ao se pesar em uma moderna balança de uma farmácia com 3 dígitos, se duas pessoas diferentes tiverem pesos de 75,1 e 75,2Kg, respectivamente, não existirá nenhuma pessoa com peso intermediário (75,12Kg, por exemplo) que consiga provar isso usando aquela balança digital.

Por outro lado, se a farmácia tivesse uma balança analógica daquelas antigas, existiriam infinitas variações possíveis de peso entre as duas pessoas do exemplo anterior – muito embora provavelmente seria muito complicado identificar a diferença de peso em alguns casos...

O nosso mundo está cheio de informações analógicas. Basicamente, a maior parte das grandezas, como massa, velocidade e temperatura, por exemplo, é analógica. Apenas as contagens, e algumas informações específicas como data, gênero e estado civil, por exemplo, são digitais.

Existem diferenças marcantes na dificuldade que temos ao lidar com informações digitais ou analógicas. Tente, por exemplo, repassar, à distância, para uma amiga, qual a cor da camisa que você deseja que ela compre para você em um *shopping*. A cor de uma peça de roupa é uma informação analógica, com infinitas variações, e se você for detalhista, será simplesmente impossível garantir que a cor será transmitida com exatidão. Indicar o valor que deve ser sacado em um caixa eletrônico, por outro lado, não deixa margem a dúvidas. O valor a ser sacado é uma grandeza digital, e independente do fato de você ser, ou não, detalhista, sempre existirá uma forma precisa, e à prova de erros, para transmitir esta informação. Esta mesma dificuldade vale tanto para a transmissão de informações (que será tratada especificamente na disciplina de Redes de Computadores), como para armazenar, interpretar e fazer operações envolvendo estas informações.

A complexidade de representação, armazenamento e processamento de informações analógicas levou à padronização das informações digitais nas tecnologias mais modernas. Hoje usar uma informação analógica é, muitas vezes, considerado como algo "ultrapassado". É importante, no entanto, fazer justiça para pelo menos uma vantagem das informações analógicas – o ser humano tem muita facilidade para interpretá-las rapidamente. Este é o motivo pelo qual os painéis de instrumentos das aeronaves mais sofisticadas, por exemplo, apresentarem "ponteiros" analógicos, mesmo que simulados, ao invés de valores digitais. O mesmo vale para a maior parte dos velocímetros dos automóveis, por exemplo.

Os dispositivos computacionais, embora possam lidar com informações analógicas, normalmente precisam convertê-las para o formato digital ao recebê-las, e algumas vezes precisam convertê-las de volta para o formato analógico ao fornecê-las para o mundo externo e seus usuários.

# **3 Representação de Informações**

Desde o início da caminhada do ser humano no nosso planeta, sempre foi necessário lidar com a representação de informações, muitas vezes digitais. Vamos usar como exemplo a contagem:

- Quantas cabeças de gado um criador possuía?
- Quantas "luas" durará uma viagem?
- Quantos guerreiros a tribo adversária possui?

Sem uma forma de representar estas informações, o homem primitivo apenas associava a contagem a uma avaliação qualitativa. Assim, um criador possuía "muitas" ovelhas; a viagem durava "poucas luas"; ou a tribo adversária possuía "muitos guerreiros".

Demorou muito, mas quando o homem começou a se organizar em grupos e depois em civilizações mais complexas, começaram a surgir métodos de representação cada vez mais elaborados para estas contagens. Associar a contagem a um número específicos de dedos da mão, por exemplo, funcionava bem para quantidades pequenas (até hoje funciona para uma criança pequena quando perguntamos a sua idade). No entanto, para quantidades maiores, cada vez mais comuns nos agrupamentos humanos mais avançados, foi necessário criar um esquema de representação mais evoluído.

Temos alguns exemplos que funcionaram temporariamente – alguns até hoje – mas que tendem a ser substituídos devido à sua ineficiência:

#### **3.1 Algarismos Romanos**

Até hoje utilizados para algumas funções específicas, os algarismos romanos, base de um dos maiores impérios que o mundo conheceu, associavam algumas letras do alfabeto a quantidades específicas. Para identificar quantidades diferentes, utilizava-se a justaposição de outras letras à esquerda (para diminuir), ou à direita (para aumentar).

Embora tenha funcionado, você já tentou fazer operações simples, como uma soma, usando algarismos romanos? Neste vídeo disponível no Youtube um professor demonstra o processo.

(https://www.youtube.com/watch?v=OXLVL\_TiMAk#t=03m24s).

#### **3.2 Unidades de Medida baseadas no corpo humano**

Você deve conhecer, ou ao menos ter ouvido falar, de unidades de medida baseadas em partes do corpo humano. Talvez já tenha até tentado medir distâncias usando estas unidades. Veja algumas:

- O cúbito, usado pelos egípcios, era a distância entre o cotovelo e a ponta do dedo médio do faraó.
- A jarda, usada no esporte americano até hoje, é a distância entre o nariz e a ponta do polegar com braço esticado – e que equivale mais ou menos a um passo, ou a 36 polegadas.
- A polegada (*inch*), usada para tubulações da construção civil, por exemplo, era a medida média do comprimento da ponta do polegar. Equivale a 1/12 de um "pé" (*foot*), ou mais precisamente, 2,54cm.
- O pé (*foot*), usado na aviação, equivale a 30,48cm.
- A complexidade se estende, no caso dos últimos exemplos, para as medidas maiores. Uma milha, usada para medir distâncias e velocidades nas estradas americanas, equivale a 1.609,34m.

Embora sejam utilizadas até hoje, imagine a dificuldade para operações com múltiplos e submúltiplos. Quantos pés tem uma milha, por exemplo?

Não só por isso, como também por uma questão de padronização mundial, estas unidades vêm sendo, aos poucos, substituídas pelas equivalentes no sistema métrico universal.

Para nossa sorte, no entanto, não herdamos o sistema de numeração da civilização romana, e o sistema métrico universal vem aos poucos substituindo os sistemas antigos. O sistema em uso hoje em todo o mundo é o Sistema Numérico Indo-Arábico. Este sistema baseia-se em dez dígitos (por analogia aos 10 dedos das mãos) com símbolos aparentemente desenvolvidos a partir de letras utilizadas nas regiões ocidentais no mundo árabe. A palavra "algarismo", por exemplo, tem sua raiz no

nome do célebre matemático árabe Al-Khwarizmi. O matemático italiano Leonardo Fibonacci introduziu o conceito na Europa no século XII, de onde acabou por se tornar o padrão mundialmente adotado hoje.

# **4 Notação Posicional**

O sistema indo-arábico utiliza o conceito de Notação Posicional, que o torna muito mais simples do que os sistemas anteriores. A notação posicional determina que a quantidade representada por cada dígito está relacionada não só ao símbolo utilizado, como também à sua posição dentro do número. A soma das quantidades representadas por cada um dos algarismos determina a quantidade representada pelo número.

Este conceito vale para todas as bases. Logo, ele também permite a conversão entre números representados em diferentes bases de numeração.

Para explicar melhor, vamos recordar um conceito que você certamente deve ter visto nos primeiros anos de sua formação em matemática. Imagine um valor específico, como R\$ 125,40 (Cento e vinte e cinco reais e quarenta centavos). Como interpretamos este valor ao lê-lo?

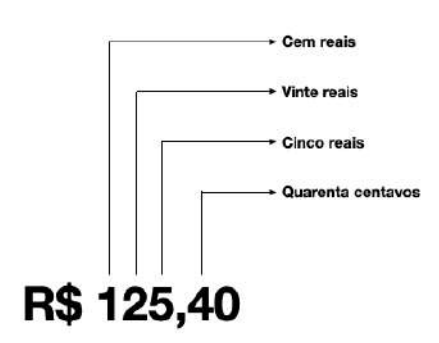

Cada algarismo no número tem um valor que depende de sua posição:

O primeiro algarismo ( 1 ) representa uma centena.

O segundo ( 2 ) representa duas dezenas.

O terceiro ( 5 ) representa cinco unidades.

Veja que cada algarismo representa um valor que corresponde ao valor do algarismo daquela

posição ( 1, 2 e 5), multiplicado pelo valor que aquela posição representa (centenas, dezenas e unidades).

Se continuarmos, o primeiro algarismo à direita de vírgula ( 4 ) também representa o seu valor individual, multiplicado pelo valor da posição (dezenas de centavos).

O valor total é obtido somando os valores representados por cada algarismo em sua respectiva posição, ou seja, cento e vinte e cinco reais e quarenta centavos.

Esta forma de interpretar um número composto por diversos algarismos é chamada de **notação posicional**, e funciona para qualquer base de numeração, e não só para a base decimal.

O que muda, então, de uma base para outra, são duas informações: o número de algarismos do sistema (na base 10, temos dez algarismos, entre 0 e 9), e o valor de cada posição.

Para entender o valor de cada posição, primeiro precisamos entender como as posições são identificadas:

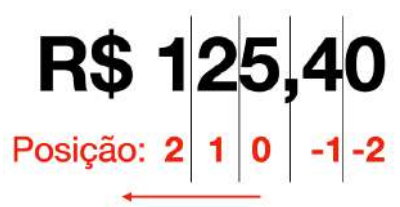

Veja que a posição é contada a partir de zero, da vírgula para a esquerda, e é incrementada a cada deslocamento para a esquerda. No caso de deslocamento para a direita (pulando a vírgula), a posição é decrementada, ficando negativa.

Sabendo o valor da posição, basta elevar a base do sistema ao número da posição. Neste exemplo:

O algarismo 1 na posição 2 representa 1 x  $10^2$  = 100;

O algarismo 2 na posição 1 representa  $2 \times 10^{1}$  = 20;

O algarismo 5 na posição 0 representa 5 x  $10^0 = 5$ ;

O algarismo 4 na posição -1 representa 4 x  $10^{-1}$  = 0,4.

Generalizando, podemos dizer:

Valor do número =  $\sum$  Valores de Posição, onde: Valor de Posição =  $V_a x$  Base<sup>p</sup>  $V_a$  = Valor do algarismo  $p = \text{Posicão}$ 

# **5 Sistemas de Numeração**

Desde crianças, aprendemos a representar as quantidades através do sistema indoarábico com 10 símbolos. Por isso associamos rapidamente as combinações dos algarismos dentro dos números às respectivas quantidades representadas. Ao ver um produto em uma loja, por exemplo, basta ver o preço impresso para concluir se está caro, barato, se a compra é viável etc.

No entanto, o uso de outros sistemas de numeração, também baseados na notação posicional, pode ser particularmente interessante, especialmente quando falamos de computadores. Nestes outros sistemas, o que muda é **a base do sistema**, ou seja, a quantidade de símbolos utilizados. Assim como no caso da adoção de informações digitais ao invés de analógicas, novamente o argumento é a simplicidade.

O sistema decimal exige a identificação de 10 diferentes símbolos, que precisam ser representados, dentro de um computador, de formas diferentes. Quanto maior a quantidade de símbolos diferentes a serem identificados, obviamente maior é possibilidade de falhas, já que símbolos diferentes podem ser confundidos. Além disto, quando você tiver oportunidade de se aprofundar nos métodos utilizados pelos computadores para realizar contagens, operações matemáticas e comparações,

perceberá que uma quantidade menor de símbolos fatalmente aumenta a simplicidade operacional.

## **5.1 Base 2 (Binária)**

De todas as bases possíveis, a menor é a binária (dois símbolos, 0 e 1). Logo, esta é a mais simples de todas. Por este motivo ela foi a base adotada nos dispositivos computacionais. Nos computadores convencionais, representação dos dígitos binários é feita através de sinais elétricos. Graças à existência de apenas dois valores válidos, se reduz muito a probabilidade de erros relacionados à troca de dígitos em um sistema computacional corretamente implementado. Em um componente lógico baseado na tecnologia CMOS, tensões elétricas com valores entre 0 a 1/3 da tensão de alimentação simbolizam o valor 0; e de 2/3 até a tensão de alimentação, o símbolo é o valor 1.

Com apenas dois símbolos, a contagem é bem simples, embora números grandes acabem exigindo muitos dígitos. Para um ser humano, parece complicado manipular grandes quantidades de dígitos. Este é o motivo principal da utilização das bases 8 e 16 para representação de informações internas do computador.

# **5.2 Unidades de Armazenamento Binárias**

Cada dígito binário é conhecido como bit (*Binary digIT*, uma sigla estranha para nós, porém comum na cultura americana). Conjuntos ou múltiplos de bits têm nomes específicos. Como se trata de uma base binária, os múltiplos são sempre potências de 2:

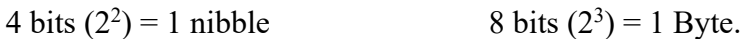

O Byte (utiliza-se inicial maiúscula, inclusive nas siglas, para diferenciar de bit), por sua vez, também tem seus múltiplos com base em potências de 2:

1024 Bytes  $(2^{10}$  Bytes) = 1 KiloByte 1024 GB  $(2^{40}$  Bytes) = 1 TeraByte

1024 KB ( $2^{20}$  Bytes) = 1 MegaByte 1024 TB ( $2^{50}$  Bytes) = 1 PetaByte

1024 MB ( $2^{30}$  Bytes) = 1 GigaByte 1024 PB ( $2^{60}$  Bytes) = 1 ExaByte

# **5.3 Bases 8 (Octal) e 16 (Hexadecimal)**

Eventualmente, em algumas situações, dispositivos computacionais utilizam também outras bases, como a octal (8 símbolos) e a hexadecimal (16 símbolos). Em ambos os casos, temos uma potência de 2 (8= $2<sup>3</sup>$  e 16= $2<sup>4</sup>$ ), já que o objetivo é utilizar uma base cujos algarismos representem conjuntos de bits, mas que possuam menos dígitos, ou seja, uma representação simplificada, para análise humana, de conjuntos de algarismos binários.

A base 8 permite representar, portanto, 3 dígitos binários com apenas um dígito octal. Já a base 16, mais comumente utilizada, permite representar 4 dígitos. Utilizam-se os mesmos símbolos já conhecidos da base 10 para ambos os sistemas. No caso da base hexadecimal, como são necessários 16 símbolos, acrescentam-se as letras de A a F para representar as quantidades de 10 a 15, respectivamente. É comum utilizar-se um sufixo "h" para identificar que se trata de um número hexadecimal, muito embora a notação matemática para bases diferentes de 10 é a colocação do número entre parênteses, com a base identificada ao lado direito em subscrito. Sendo assim, a quantidade trinta pode ser representada em hexadecimal por 1Dh, ou (1D)16.

#### **5.4 Conversão entre Bases**

É importante destacar que, independente da base utilizada, uma representação numérica serve apenas para identificar uma informação. Sendo assim, uma quantidade, por exemplo, pode ser representada de diferentes formas, por diferentes números nas bases 2, 8 e 16. Todos eles representam a mesma quantidade.

A conversão pode ser feita pela aplicação direta dos conceitos de notação posicional. Vamos ver alguns exemplos?

Para começar, vamos converter um número da base 8 para a base 10. Que quantidade o número (111)<sub>8</sub> representa na base 10? Aplicando a notação posicional, temos:

 $1 \times 8^2 + 1 \times 8^1 + 1 \times 8^0 =$  $1 \times 64 + 1 \times 8 + 1 \times 1 =$  $64 + 8 + 1 = 73$ Logo,  $(111)$ <sub>8</sub> é igual a  $(73)_{10}$ .

Vamos para outro exemplo. Agora vamos converter o número 62 na base 10 para a base 8. O primeiro passo é descobrir quantos dígitos terá o número na base 8. Para isso, calculamos as potências de 8 para identificar qual a maior posição que precisará ser representada. Como o número 62 tem dois dígitos, certamente na base 8 ele terá no mínimo a mesma quantidade de dígitos, já que a quantidade de dígitos aumenta com bases menores. Vamos, então, começar com quatro dígitos, ou seja, o dígito mais significativo estaria na posição 3:

**83 = 512**; 62 é menor que 512, logo não há dígito na posição 3. Será que o número tem 3 dígitos? Vamos tentar a posição 2.

**82 = 64;** 62 é menor que 64, logo também não há dígito na posição 2. Vamos então tentar a posição 1.

**81 = 8**; 62 é maior que 8. Logo, vamos procurar o maior múltiplo de 8 que seja menor que 62:

 $8 \times 7 = 56 \Rightarrow 7$  é o algarismo na posição 1. No entanto, para chegarmos aos 62, ainda faltam 6. Isso a gente resolve no próximo dígito.

 $8<sup>0</sup> = 1$ ; 6 = 1 x 6 ⇒ 6 é o algarismo na posição 0

Logo,  $(62)_{10}$  é igual a  $(76)_{8}$ .

Veja que aplicando os conceitos da notação posicional, é perfeitamente possível converter números entre bases diferentes. No entanto, existem técnicas mais simples e rápidas para conversão de números entre bases. Mesmo elas, no entanto, também se baseiam no conceito de notação posicional.

Uma das técnicas mais conhecidas é a técnica das divisões sucessivas, utilizada para converter números na base 10 para qualquer outra base. Vamos testá-la repetindo o último exemplo?

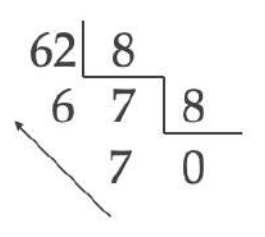

 $62 = (76)_{8}$ 

Veja que basta dividir o número na base 10 pela base desejada sucessivamente, até obter zero como quociente.

Feito isso, observa-se os restos das divisões de baixo para cima, e temos o número convertido!

Obviamente isto é apenas uma técnica que repete o método anterior, baseado na notação posicional. No entanto, ela pode parecer mais fácil em termos práticos.

Após treinar com outros exemplos, você não terá dificuldades para converter números entre bases diferentes. Esta habilidade é importante para completar algumas atividades que você desenvolverá durante os seus estudos.

#### **5.5 Números não naturais e dízimas**

É importante lembrar que é possível representar números de qualquer tipo, como por exemplo números fracionários e negativos, em todas as bases de numeração.

Um caso curioso específico são as dízimas. Números que são dízimas em uma base podem não ser dízimas em outra, e vice-versa. Um exemplo clássico é o número  $(0,1)_{10}$ , que não pode ser representado de forma exata em binário com um número finito de dígitos.

 $(0,1)_{10} = (0,000110011...)_2$ 

Este é o motivo pelo qual às vezes temos resultados "estranhos" nos programas de computador que desenvolvemos, ou mesmo ao usar

calculadoras mais simples. Para evitar este tipo de falha, é necessário usar aproximações para determinados cálculos.

## **6 Tabela ASCII**

Os números também podem, e são utilizados, para representar outros símbolos como letras, caracteres especiais etc. Utilizam-se tabelas padronizadas que associam números específicos a cada um destes símbolos. A mais conhecida destas tabelas é a tabela ASCII. Você pode precisar consultar esta tabela para algumas operações no seu computador.

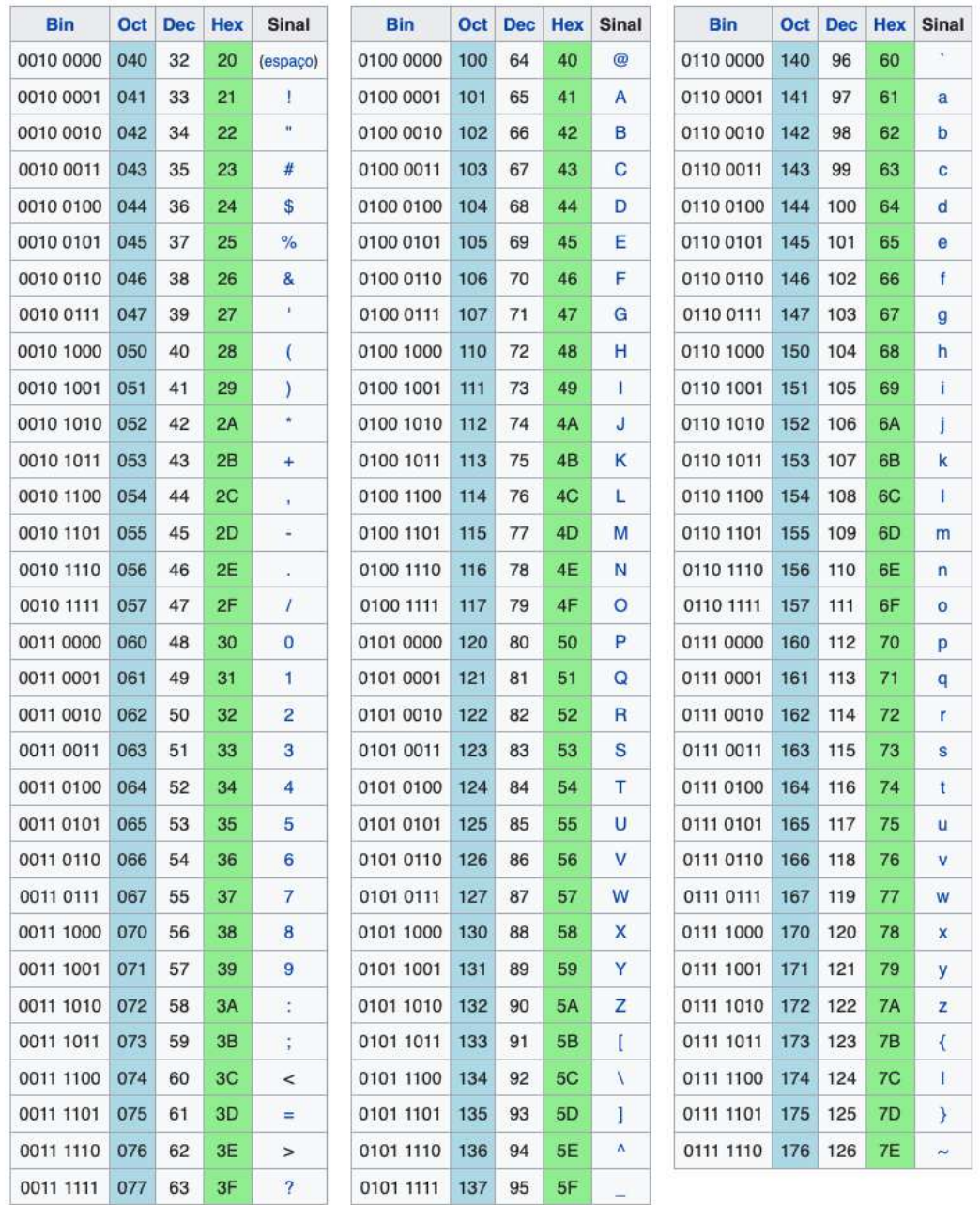

**Arquitetura de Computadores – versão 4.2** Página 14 de 59 Prof. Marco Câmara maccamara@gmail.com Home Page: www.logicengenharia.com.br/mcamara

# **7 Computador – uma máquina de informações**

Para capturar, armazenar, processar e fornecer informações, tanto como matériaprima quanto como produto final, a "máquina" (dispositivo computacional) precisa trabalhar com representações destas informações, que, como vimos, estão codificadas em formato digital e binário.

Nas primeiras tentativas de colocar uma máquina para trabalhar com informações, o homem utilizou dispositivos mecânicos. Na época, as aplicações para a eletricidade eram desconhecidas, e apenas as engrenagens e componentes mecânicos estavam disponíveis. Obviamente, a complexidade envolvida na construção destas máquinas era demasiadamente elevada, o que as tornavam caras e raras, e na maior parte das vezes, pouco funcionais. Alguns exemplos, no entanto, foram surpreendentes.

#### **7.1 O ábaco**

Trata-se, em termos simples, de um mecanismo que permite estender o uso dos dedos para contagens e cálculos. Por este motivo, alguns não incluem este artefato como parte da história dos computadores modernos, embora o mesmo seja fundamental para ilustrar o surgimento da representação posicional que estudamos na unidade anterior.

O ábaco provavelmente surgiu na Mesopotâmia (na região onde hoje ficam o Iraque, o Afeganistão e a Síria) há mais de 5.000 A.C. Ao longo de sua história o mesmo foi adotado por diversas civilizações, em formatos diferentes, mas sempre baseado no mesmo princípio de utilização. Ele é utilizado até hoje para ensinar operações aritméticas a crianças em diversos países, como por exemplo na China.

O ábaco mais comum hoje utiliza a base 10, mas algumas versões utilizadas na antiguidade já foram baseadas no sistema de numeração sexagesimal (utilizado até hoje na representação dos minutos e segundos).

# **7.2 A máquina de Anticítera**

Descoberta na costa da ilha grega de Anticítera em 1901, junto a estátuas e outros objetos antigos, inicialmente o artefato não chamou muito a atenção da comunidade científica. Posteriormente, depois de ser estudada com maior profundidade a partir de 1950, descobriu-se que se tratava de um computador analógico! Datada do ano de 87 A.C., a máquina de Anticítera era capaz de prever eventos astronômicos com razoável precisão.

Construída com 27 engrenagens em bronze, ele revelou uma habilidade construtiva dos gregos que não conhecida, pois se tratava de um mecanismo muito sofisticado para a época. Entre outras inovações, a máquina utilizava, por exemplo, engrenagens diferenciais, as quais até então se acreditava terem sido inventadas apenas no século XVI.

#### **7.3 A Máquina Analítica**

Projetada pelo mesmo cientista e matemático, a máquina analítica era sucessora da "Máquina Diferencial", e foi apresentada em 1837. Charles Babbage, considerado hoje como o "pai da computação" desenvolveu ambos os projetos, que infelizmente não chegaram a ser construídos por problemas de financiamento. No entanto, o projeto antecipava em cerca de um século as características básicas dos primeiros dispositivos computacionais, características estas que até hoje são adotadas nos computadores modernos.

Um dos princípios inovadores na época era a capacidade de "programação". Programas e dados, representados na base 10, eram transferidos e recuperados da máquina através de cartões perfurados.

A máquina também tinha uma memória capaz de armazenar até 1000 números de 40 dígitos (cerca de 16 KiloBytes), uma Unidade Lógica e Aritmética, e uma Unidade Centra de Processamento.

Uma descrição de sua operação em inglês foi publicada em 1842. Esta publicação foi bastante comentada por Ada Lovelace, que a utilizou para desenvolver um método de cálculo de números de Bernoulli (na verdade, um **algoritmo**). Por este trabalho, baseado na Máquina Analítica de Charles Babbage, Ada é considerada como a primeira programadora de computadores da história.

#### **7.4 A Máquina de Turing**

Desenvolvida em 1940, durante o esforço de guerra dos aliados na 2ª Guerra Mundial, a "Bombe" foi um dispositivo fundamental para a decodificação das mensagens criptografadas do exército alemão. A invenção de Alan Turing é considerada por muitos como um dos principais motivos da vitória dos aliados. Recentemente, o filme "O Jogo da Imitação", ganhador do Oscar em 2015, contou os detalhes sobre a criação e uso do dispositivo.

Muito embora tenha sido utilizada com sucesso, a Máquina de Turing foi construída com uma tecnologia eletromecânica, tal como outros dispositivos da época, a exemplo do Mark I. Esta tecnologia dificultava sua ampliação e aumento de performance.

De qualquer forma, a arquitetura e o projeto conceitual da Máquina de Turing eram inigualáveis. Ela acabou estabelecendo a base teórica de todos os dispositivos computacionais, e até hoje influencia o projeto de novos processadores e computadores. Isso tudo além de sua importância histórica.

#### **7.5 ENIAC**

A máquina de Turing acabou inspirando o desenvolvimento de computadores de grande escala, porém com base em componentes melhores e mais adequados do que os dispositivos eletromecânicos do projeto original.

Um dos computadores de maior destaque foi o ENIAC (*Electronic Numerical Integrator and Computer*), que entrou em operação em fevereiro de 1946, ou seja logo após o término da 2ª Guerra Mundial.

Embora tenha sido concluído após a guerra, seu desenvolvimento também foi parte do esforço de guerra. Ele foi criado primariamente para cálculo de tabelas de artilharia, que demoravam muito quando eram realizados por "computadores" humanos (assim eram chamadas as mulheres especializadas em cálculos sofisticados, na época).

Um dos maiores problemas do ENIAC era a sua programação, que era feita via hardware, através de interruptores e conexão de cabos. Cada novo programa exigia horas de trabalho para reconfiguração dos interruptores. Já o seu "sistema operacional" era armazenado em cartões perfurados.

#### **7.6 O IAS, ou Máquina de von Neumann**

Na década seguinte ao projeto de Turing, o matemático John von Neumann, do Instituto de Estudos Avançados de Princeton (a sigla IAS vem do nome do instituto) também se debruçou na criação de um dispositivo computacional com base nos conceitos de Turing.

Com o armazenamento dos programas na memória do computador, o IAS revolucionou os computadores, que se tornaram mais rápidos e práticos. Além disto, apesar de ter uma implementação fiel ao projeto do Alan Turing, o IAS incorporou na prática diversos avanços, e também é utilizado até hoje como modelo de arquitetura de computadores.

A chamada "Máquina de von Neumann" é um modelo teórico que até hoje serve como base para o projeto dos computadores modernos. Estudaremos melhor as características do projeto na próxima unidade, quando conheceremos o IAS em detalhes.

## **7.7 A troca dos relês pelas válvulas**

Os computadores citados nos exemplos anteriores evoluíram de dispositivos mecânicos para eletromecânicos, que utilizavam relés como interruptores acionados eletricamente.

Embora funcionais, os relés tinham limitações de performance, já que se tratavam de componentes eletromecânicos. A primeira evolução foi a substituição dos mesmos pelas válvulas eletrônicas, que embora não trouxessem redução significativa de tamanho nem de confiabilidade, eram muito mais rápidas que os relês.

## **7.8 A troca das válvulas pelos transistores**

Um dos maiores problemas dos primeiros computadores, mesmo baseados em válvulas, era a baixa confiabilidade. Como os dispositivos utilizavam milhares

de válvulas, não era raro encontramos problemas como falhas nos contatos das válvulas, ou mesmo a sua queima.

É desta época inclusive o surgimento do termo "*bug*" (besouro, em inglês), que surgiu devido a este problema. A falta de contato em uma das válvulas de um grande computador havia sido provocada pela presença de um besouro no soquete de uma das válvulas, provocando erros operacionais. A descoberta da origem do problema acabou associando ao inseto os erros nos programas de computador.

Além disto, as válvulas consumiam muita energia, já que funcionavam como lâmpadas incandescentes, onde um filamento precisava estar aceso para que a válvula funcionasse adequadamente. Outro problema era o espaço ocupado pelas válvulas; como os computadores utilizavam milhares delas, os computadores eram máquinas imensas e muito pesadas.

Estes problemas puderam ser resolvidos pela substituição das válvulas pelos transistores, recentemente inventados durante a década de 50. Além de pequenos, com pequeno consumo de energia, os transistores continuavam sendo muito rápidos tal como as válvulas, e ainda dispensavam as altas tensões de operação necessárias no caso das válvulas.

## **7.9 O surgimento dos circuitos integrados**

A junção de cada vez mais transistores em um único invólucro, chegando até a milhões destes dispositivos nos processadores mais modernos, aumentou a confiabilidade, reduziu o consumo de energia e diminuiu muito o tamanho dos dispositivos computacionais. Estes conjuntos foram chamados de "circuitos integrados", ou mais popularmente como "chips".

Os conjuntos inicialmente formavam blocos funcionais conhecidos como "portas lógicas". A junção de diversas portas lógicas permitiu a criação de blocos de função específica, como somadores, registradores de deslocamento, memórias etc. Hoje em dia temos processadores completos, inclusive com pares dos chips periféricos, todos agrupados em uma única "pastilha" semicondutora de dimensões reduzidas, como por exemplo nos SoC (Systemon-a-Chip).

Conhecer e entender estes conjuntos e dispositivos é um dos principais objetivos de nossa disciplina. Veremos isto ao longo dos próximos itens de nossa apostila.

# **8 Circuitos elétricos**

Antes de vermos a implementação dos blocos básicos de um dispositivo computacional, precisamos rever o princípio de operação de qualquer circuito elétrico, o que você já deve ter visto ao longo das aulas de física no segundo grau.

Em um circuito elétrico, uma fonte de tensão elétrica (uma pilha, por exemplo) provoca a circulação física de elétrons (ou lacunas no sentido matemático) através de condutores. No caminho entre os dois polos desta fonte, os elétrons podem ser forçados a passar por componentes que transformarão a energia acumulada como diferença de potencial da fonte em outro tipo de energia (térmica, luminosa, eletromagnética etc). Veja o exemplo a seguir:

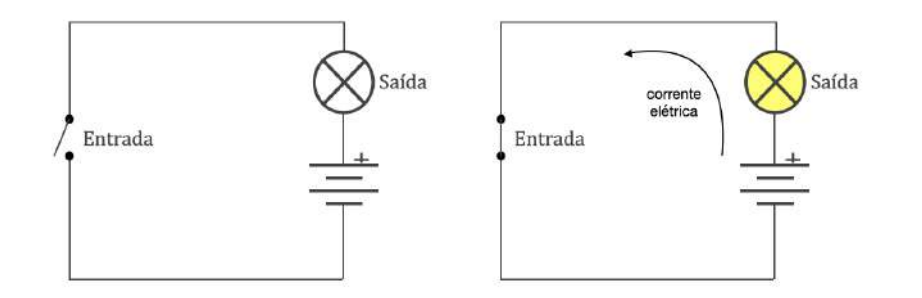

No exemplo, podemos considerar a chave interruptora à esquerda de ambas as figuras como uma "entrada". Ela assume o valor lógico 0 (falso) quando está aberta, e o valor 1 (verdadeiro) quando está fechada. Uma chave aberta impede a circulação de corrente elétrica, mantendo a saída (lâmpada ao lado direito de ambas as figuras) apagada, ou seja, com valor 0 (falso). Já a chave fechada permite a circulação da corrente, como vemos na figura do lado direito, acendendo a lâmpada, que assume o valor verdadeiro (1).

Além de acender uma lâmpada, a energia elétrica fornecida pela bateria pode ser usada para diversas aplicações, como o aquecimento de um condutor específico, geração de campos magnéticos (em um eletroímã, ou relé, por exemplo), trabalhos mecânicos (pelo acionamento de motores), entre outros. Nos exemplos que estudaremos e veremos no simulador de circuitos lógicos, utilizaremos uma fonte de alimentação externa que alimentará diversos dispositivos de entrada e saída, além dos próprios componentes responsáveis pela "lógica" do dispositivo computacional.

É trabalho do projetista do circuito lógico calcular as intensidades aplicáveis de tensão e corrente no circuito para garantir uma operação satisfatória e segura, além de conectar corretamente os componentes do circuito. Nos exemplos práticos que veremos no simulador de circuitos lógicos, os "cálculos" serão feitos pelo professor, mas as conexões precisarão ser realizadas cuidadosamente para garantir o sucesso dos experimentos.

Quanto aos cálculos, caso você precise fazer você mesmo, basta lembrar, por exemplo, da lei de ohm que você estudou no segundo grau. Lembra? Na prática, a aplicação de uma diferença de potencial de tensão (V) pela fonte provoca a circulação de uma corrente elétrica (i) que depende da resistência elétrica (R) que os condutores e componentes oferecerão, ao longo do circuito, à passagem da corrente ( $i = V / R$ ). Em algumas situações específicas, talvez você precise de um pouco mais de conhecimento, mas você já pode começar mesmo apenas com estes conhecimentos básicos – circuitos digitais não são complicados!

Revisando, é necessário que exista um "circuito fechado", ou seja, um caminho sem interrupções entre os dois polos da fonte de tensão, para que ele funcione. A interrupção do circuito, que no nosso exemplo foi realizada através de um interruptor físico, também pode ser feita por interruptores acionados eletricamente (relés), válvulas, ou semicondutores. Não por coincidência, estes foram e são os componentes típicos em um dispositivo computacional.

# **9 Funções Lógicas Binárias em circuitos elétricos**

Através da implementação de arranjos elementares de interruptores (utilizados como "entradas"), e de LEDs luminosos (utilizados como "saídas"), é perfeitamente possível sintetizar algumas funções lógicas básicas (utilizamos LEDs substituindo as lâmpadas para maior simplicidade e menor consumo de energia). Estas funções são similares às funções dos blocos básicos de um dispositivo computacional, muito embora sejam implementadas de forma mais confiável e eficiente nestes últimos.

Antes de mais nada, precisamos associar os algarismos binários às suas representações. Nos circuitos elétricos que citaremos, o algarismo 0 (Zero) é tipicamente associado ...

... na entrada, a um circuito aberto (interrompido)

... na saída, a um LED Apagado

No caso do algarismo 1 (Um), a associação é ...

... na entrada, a um circuito fechado

... na saída, a um LED Aceso

# **9.1 Lógica E (AND)**

A lógica AND estabelece uma saída verdadeira apenas quando TODAS as entradas forem verdadeiras. A existência de apenas uma entrada falsa torna a saída falsa. Um analogia simples seria colocar duas condições (entradas) para que você pudesse ir à praia (saída): o dia estar ensolarado (entrada 1), e você ter a grana para curtir a praia (entrada 2). Na prática, você só iria à praia (saída verdadeira) se as duas entradas forem verdadeiras (fazer sol, e ter grana). Se qualquer uma das duas entradas for falsa, na prática a saída também o será.

Estendendo o exemplo, é claro que é possível implementar a lógica E com duas ou mais entradas, a depender do circuito lógico que está sendo implementado. No entanto, se montarmos um circuito elétrico para representar esta lógica, teríamos algo assim, ainda usando interruptores e lâmpadas:

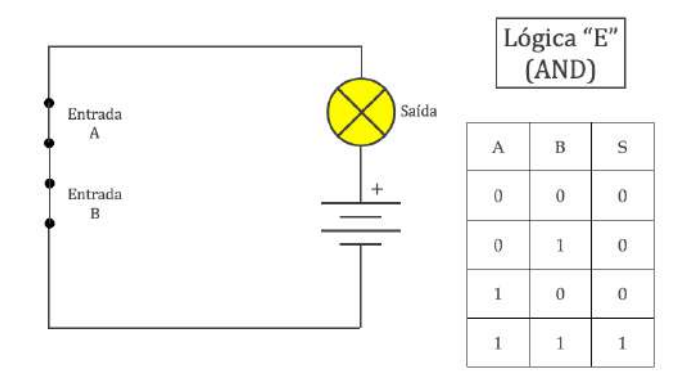

Observe que a lâmpada está acesa apenas porque os dois interruptores estão fechados. A tabela do lado direito representa todas as opções de comportamento em função do estado das duas entradas (falsas ou verdadeiras). Esta tabela é conhecida como **tabela verdade**, e é bastante utilizada na análise do comportamento de circuitos lógicos.

#### **9.2 Lógica OU (OR)**

A lógica OR estabelece uma saída falsa apenas quando TODAS as entradas forem falsas. A existência de uma única entrada verdadeira torna a saída verdadeira. Assim como no caso do E, também é possível implementar a lógica OR com duas ou mais entradas, a depender do circuito que está sendo implementado.

Analogamente, o circuito elétrico que representa esta lógica fica assim:

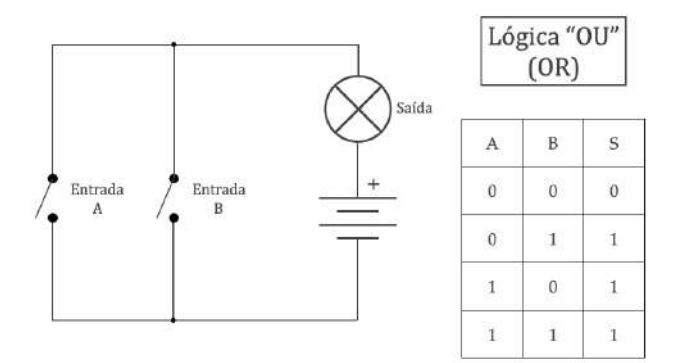

Observe que a lâmpada está apagada apenas porque os dois interruptores estão abertos. A tabela verdade do lado direito representa o comportamento para este caso.

#### **9.3 Lógica NÃO (NOT)**

A lógica NOT estabelece uma saída com valor oposto à entrada, ou seja, se a entrada for verdadeira, a saída será falsa, e vice-versa. Obviamente, a lógica NOT só admite uma única entrada para uma saída.

O circuito ficaria assim:

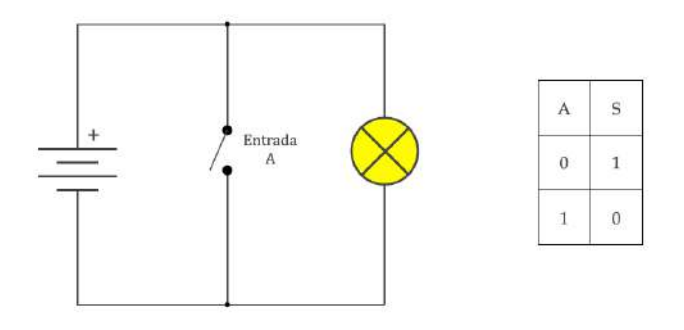

Observe que a lâmpada está acesa apenas porque o interruptor está aberto. A tabela verdade do lado direito representa o comportamento para este caso. No entanto, temos um problema. Este circuito não é funcional!

Para apagar a lâmpada, somos forçados a provocar um curto-circuito, o que certamente provocará danos à bateria, ao interruptor, aos condutores, e a depender das potências envolvidas, pode ser inclusive perigoso!

Diante disto, vamos precisar de um novo componente, que não só resolve este problema, como também permite a interconexão dos circuitos elétricos. A interconexão é fundamental, já que é comum precisarmos de circuitos compostos de diversos circuitos lógicos concatenados.

Para isso os interruptores e lâmpadas intermediários foram substituídos por relês eletromecânicos. Um relê basicamente é uma chave eletromagnética, ou seja, uma chave que pode ser ligada através de um campo magnético, sem intervenção física/manual do usuário.

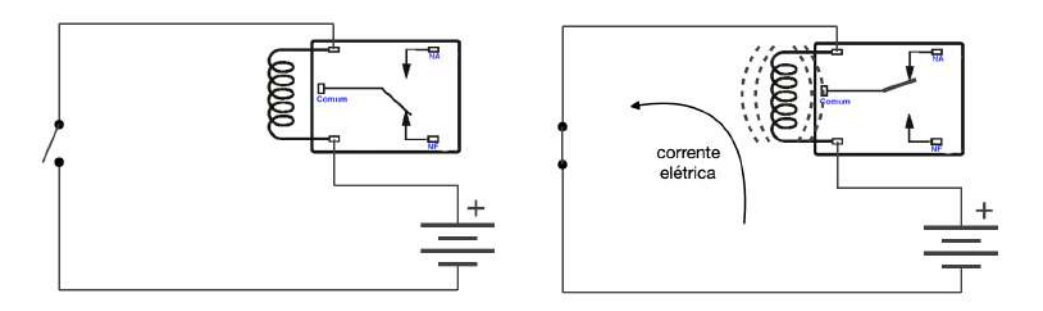

Na figura acima, vemos o relê nos dois estados: desligado à esquerda, e ligado à direita. Observe que a chave interna muda de posição quando é energizada.

Usando um relê, conseguimos montar um circuito elétrico funcional, conforme podemos ver na figura a seguir. Neste caso não há curto-circuito, nem risco, e a tabela verdade pode ser implementada.

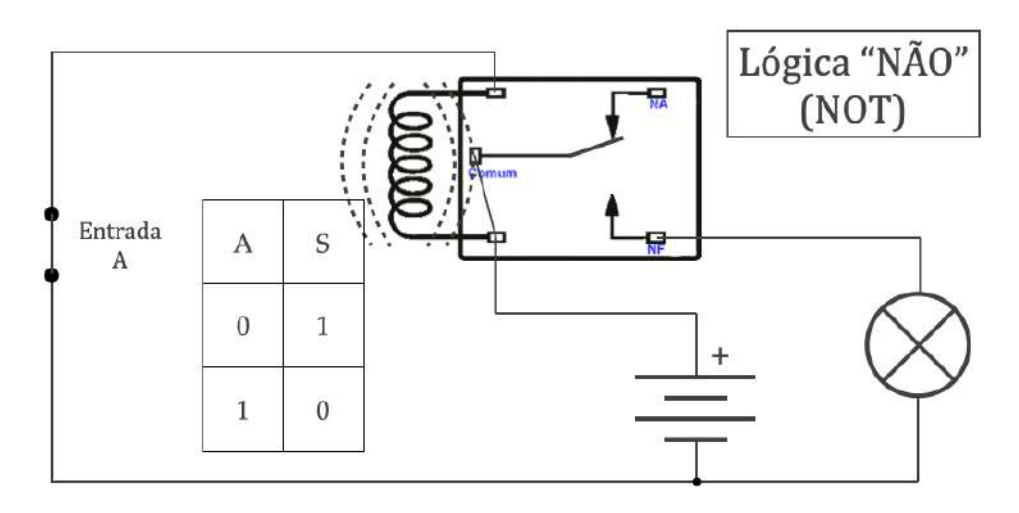

Neste circuito acima, a lógica NÃO foi implementada sem riscos de curtocircuito ou dano nos componentes. Neste circuito você pode encostar!

# **10 Evolução da eletrônica nas "Gerações" de Computadores**

Uma vez conhecidos estes três blocos básicos, a pergunta típica é: seria possível construir um computador utilizando apenas estes exemplos de circuitos?

A verdade é que, com apenas estes 3 blocos, teoricamente é possível construir um computador. Isto foi o que efetivamente foi feito no século passado, com a interligação de milhares destes blocos, ocupando grandes espaços, e com o consumo de muita energia elétrica (um relê moderno consome algo em torno de 3W, imagine um equipamento com milhares destes componentes).

Além disto, relés eletromecânicos ocupam muito espaço, são lentos e pouco confiáveis, ainda mais depois de muito tempo de uso. Mesmo assim, como já vimos, foram estes componentes que foram usados nos primeiros computadores nãomecânicos.

Como já vimos, estes problemas foram tratados. Chegamos à chamada **1ª Geração dos Computadores**, com a substituição dos relês mecânicos por válvulas a vácuo. A válvula é um componente eletrônico muito utilizado no passado (ainda existe uma dentro do seu micro-ondas, chamada de "Magnetron"). Entre as principais aplicações da válvula está a de "relê eletrônico", mais confiável e muito mais rápido. Isso permitiu a criação de computadores melhores.

Na 2ª Geração, as válvulas foram substituídas pelos transistores, o que reduziu o seu tamanho e consumo de energia. Na 3ª geração, vieram os chamados "circuitos integrados", avós dos *chips* atuais, que ocupavam ainda menos espaço, e consumiam menos energia.

No início, estes CIs (Circuitos Integrados) abrigavam conjuntos de circuitos eletrônicos que simulavam, usando componentes mais modernos, os mesmos circuitos lógicos básicos que acabamos de ver.

# **11 Portas Lógicas Básicas**

Conforme vimos anteriormente, os blocos elementares de um dispositivo computacional representam funções lógicas básicas. Com a evolução da eletrônica, estes circuitos passaram a ser representados por "Portas Lógicas". Cada porta lógica, que tem representação gráfica específica, possui um conjunto fixo de entradas (tipicamente 2) e tipicamente apenas uma saída.

#### **11.1 Porta AND (E)**

Implementa a função lógica E. Tipicamente possui duas, mas pode ter mais entradas. O símbolo à direita é utilizado para identificá-la nos circuitos digitais, inclusive nas folhas de dados com as especificações dos CIs.

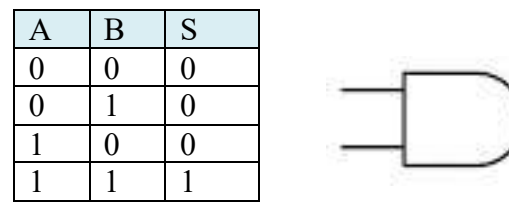

## **11.2 Porta OR (OU)**

Implementa a função lógica OU. Assim como a porta E, tipicamente tem duas, mas pode ter mais entradas. O símbolo também está à direita.

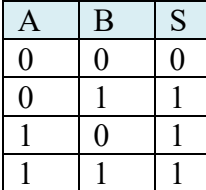

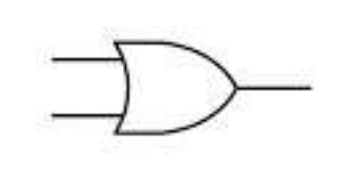

## **11.3 Porta NOT (NÃO)**

Implementa a função NÃO. A porta NOT tem apenas uma entrada. Pode vir acoplada à saída das portas lógicas anteriores, que passam a se chamar de NAND e NOR.

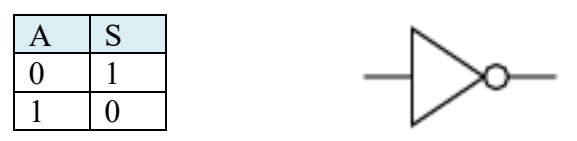

## **11.4 Porta XOR (OU EXCLUSIVO)**

Implementa o circuito lógico OU EXCLUSIVO, que embora possa ser obtido através da conexão das portas lógicas básicas vistas anteriormente, foi implementado com uma nomenclatura e símbolo específico. É tipicamente utilizado para comparar dois valores lógicos, já que sua saída assume o valor

zero (falso) quando as entradas são iguais, e o valor um (verdadeiro) quando as entradas são diferentes. Uma das aplicações mais conhecidas é nos circuitos aritméticos binários, que veremos em breve.

A porta XOR por definição possui sempre duas entradas. Quando à saída da mesma é conectada a uma porta NOT, ela se transforma em uma porta XNOR. O símbolo está à direita.

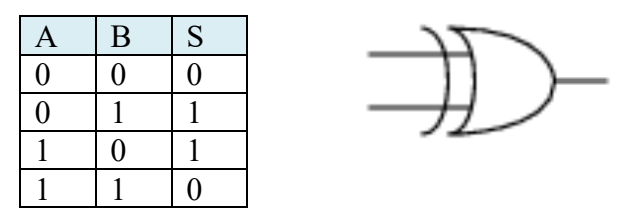

As portas lógicas são encapsuladas dentro de CIs, que normalmente oferecem diversas portas em um único "chip".

Na foto a seguir vemos o CI 74HC08, que contém quatro portas lógicas AND. Do lado direto, vemos as conexões internas do CI para uso em circuitos digitais. São 14 pinos, numerados de 1 a 14 no sentido anti-horário, começando do pino abaixo do chanfro do lado esquerdo. Note que, além das 4 portas E, que ocupam 12 dos 14 pinos do componente, temos dois pinos adicionais para a alimentação do CI. O pino 14 (Vcc) deve ser conectado ao polo positivo da alimentação (5 volts), e o pino 7 (GND, que é a abreviatura de GrouND, ou terra) deve ser ligado ao polo negativo  $(0$  volts).

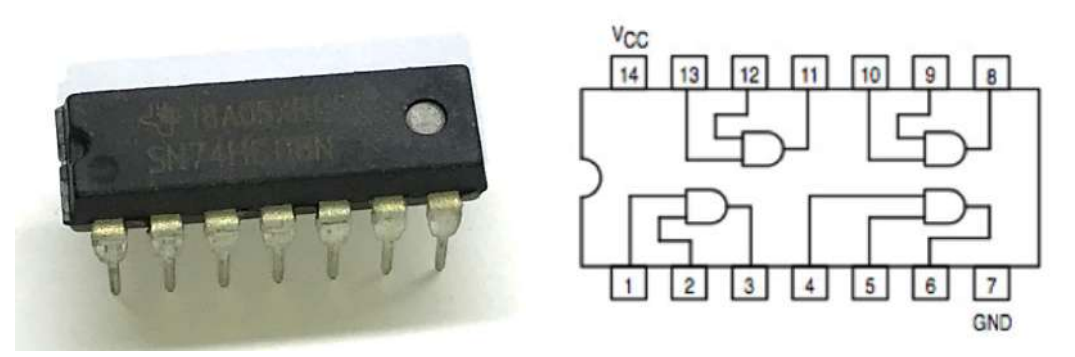

Os valores lógicos verdadeiro (1) e falso (0) são representados por tensões elétricas. Quando a entrada de uma das portas lógicas é conectada a uma tensão igual ou próxima a Vcc (5V), ela será considerada verdadeira. Se conectarmos a mesma a uma tensão igual ou próxima a GND (0V), ela será considerada falsa. As saídas das portas (pinos 3, 6, 8 e 11) apresentarão tensões elétricas similares para representar os valores lógicos verdadeiro e falso de suas respectivas portas.

Nos experimentos que você pode fazer no simulador de circuitos lógicos, além do 74HC08, você pode utilizar outros CIs, como por exemplo:

CI 74HC00 - Quatro Portas Lógicas NAND

CI 74HC02 - Quatro Portas Lógicas NOR

CI 74HC04 - Seis Portas Lógicas NOT

CI 74HC32 - Quatro Portas Lógicas OR

CI 74HC86 - Quatro Portas Lógicas XOR

Para verificar quais as funções de cada pino dos CIs acima, você pode pesquisar na Internet, e guardar contigo as características destes componentes. Isso pode lhe ajudar na preparação para os experimentos no simulador de circuitos lógicos.

# **12 Um exemplo de circuito Aritmético**

Tal como vimos, as portas lógicas básicas podem ser concatenadas para formar os componentes de um computador típico. Para começar a entender como isso pode ser feito, vamos analisar uma operação aritmética básica, a soma.

No exemplo abaixo, temos a soma de dois números binários de oito bits:

 1 1 1 1 1 0 0 1 0 1 1 1  $01010101 +$ ------------------ 1 1 1 0 1 1 0 0

Vamos acompanhar o processo de soma. Ela é feita da direita para a esquerda, começando do dígito menos significativo. No primeiro, ao somar um + um, obtivemos "1 0", ou seja, "0, e vai 1". Lembre-se que no sistema de numeração binário não existe o número "2", logo precisamos representar a quantidade dois com dois dígitos, ou seja, "10".

A partir do segundo dígito, precisamos somar três dígitos, já que temos o "vai um" do dígito anterior. Ou seja, nos oito bits que foram somados, o único dígito onde somamos apenas dois bits é o menos significativo, já que ele não tem dígito anterior.

Sendo assim, temos dois tipos de operação na soma de dois números binários: aquelas em que somamos apenas dois bits, e aquelas em que somamos três bits. Em ambas, temos duas saídas: a soma propriamente dita, e o dígito de "vai um", que será a uma das entradas na soma do próximo dígito.

Para executar os dois tipos de operação, temos dois tipos de circuito: um somador com duas entradas, também chamado de "meio somador", e um somador com 3 entradas, que é chamado de "somador completo".

Sempre que formos somar "n" bits, precisaremos de um meio somador, e de "n-1" somadores completos.

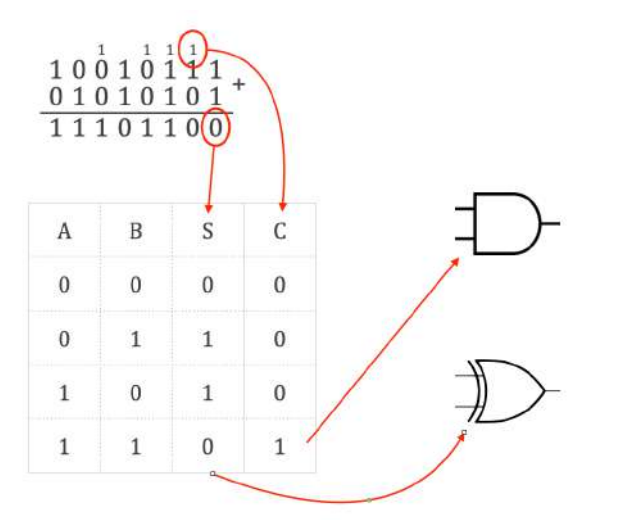

Como qualquer operação lógica, podemos obter uma tabela verdade que representa os valores das saídas com base nas entradas. Veja ao lado a tabela verdade do meio somador.

Observando os valores das saídas S (soma) e C (*carry*, ou "vaium"), percebe-se claramente que são equivalentes às tabelas verdade respectivamente da porta OU EXCLUSIVO e da porta E.

Veremos em breve como estas equivalências são representadas

em um circuito lógico utilizando as respectivas portas conectadas às entradas, ou seja, aos bits que serão somados.

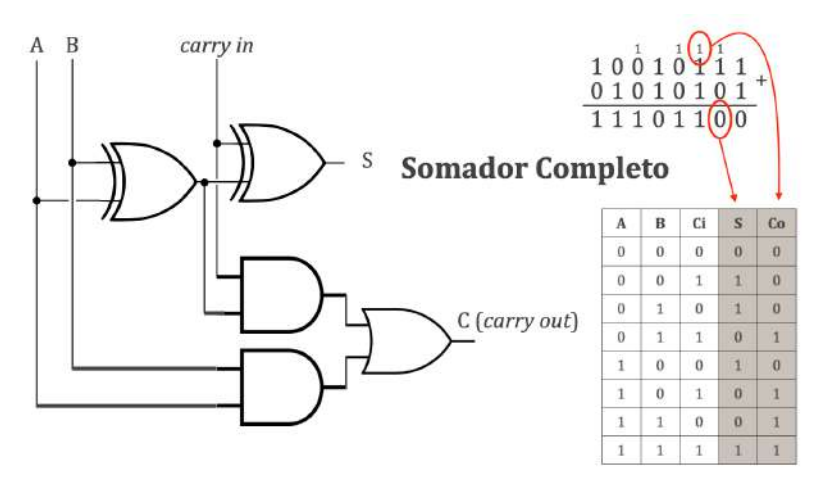

Para completar, vamos incluir também o somador completo. Neste caso, temos um circuito um pouco mais complexo. para executar a lógica do somador completo. Embora continue utilizando portas OU EXCLUSIVO e E,

ele exige uma quantidade maior de portas para executar o cálculo.

Como vimos, neste caso temos três entradas (além dos dois bits a serem somados, temos o "vai um" do dígito anterior), e duas saídas.

Podemos usar este exemplo para avaliar a complexidade de circuitos mais elaborados como o circuito de um computador. Considerando que o meio somador utiliza duas portas lógicas, e o somador completo cinco portas, para somar os dois Bytes (oito bits) do exemplo anterior, seriam necessárias quantas portas lógicas? E em um computador de 32 bits? Esta é uma boa explicação para a quantidade gigantesca de portas lógicas que são necessárias para construir um computador moderno.

Respondendo à pergunta acima, para somar oito bits seriam necessárias 2 + 5 x 7 portas, ou seja, 37 portas lógicas. Para um computador de 32 bits, seriam necessárias  $2 + 31 \times 7$  portas, ou seja, 219 portas !

Os circuitos aritméticos, como os somadores, e também outros circuitos especializados em outras operações matemáticas e lógicas são agrupados, em um computador moderno, na chamada ULA – Unidade Lógica e Aritmética.

Mas e na prática? Como conectamos os CIs para que eles realizem estas operações aritméticas? Para explicar melhor este processo, você pode assistir a dois vídeos que preparei sobre o tema.

No primeiro vídeo, veja a teoria por detrás da montagem de um circuito somador de dois números de dois bits:

http://y2u.be/erX7pJprlWI

No segundo vídeo, veja a montagem, na prática, deste circuito lógico, inclusive mostrando o resultado no formato decimal para o usuário:

http://y2u.be/w-yc9W6a0Vs

Assista aos vídeos! Eles podem ajudá-lo a fixar os conceitos vistos até agora.

# **13 Síntese de Circuito Lógico a partir da Tabela-Verdade**

Ainda usando o exemplo anterior, vimos que era relativamente fácil perceber, no caso do circuito Meio Somador, qual era a sua tabela-verdade. No entanto, ainda no mesmo exemplo, o circuito do Somador Completo não era tão simples.

Dá para imaginar que existe algum método para obter, de forma sistematizada, o circuito lógico correspondente a uma determinada tabela-verdade, ou seja, deve ser possível "sintetizar" um circuito que realize a operação que desejamos.

A síntese de circuitos é útil não só para projetar circuitos lógicos que atendam a determinada condição – o que provavelmente não fará parte de sua atividade profissional futura - mas também para determinar como implementar uma "estrutura de decisão" em um determinado *software* que você está desenvolvendo. Isso vai garantir que ele realize – de forma simples - exatamente aquilo que você deseja com base nas informações recebidas. Parece interessante, não? Vamos ver como se faz.

Na nossa 2ª Lista de exercícios, tivemos um exemplo básico de síntese de circuitos lógicos. Na 3ª questão da lista, tínhamos uma tabela verdade onde todas as saídas eram falsas, e apenas uma era verdadeira. Na execução do exercício, associamos este comportamento à porta AND, e com isso conseguimos resolver o problema. Já na 4ª questão, a tabela verdade tinha apenas uma saída falsa, e todas as outras verdadeiras. Naquele caso, associamos o comportamento à porta OR.

No entanto, nem sempre uma tabela verdade possui apenas uma situação verdadeira, que nos permite associar o comportamento a uma porta AND; ou apenas uma situação falsa, o que nos permitiria usar uma porta OR. Muitas vezes as saídas assumem valores diversos, com mais de uma saída para cada uma das possibilidades apresentadas na tabela. Vejamos um exemplo:

O desenho ao lado representa o chamado "Display de 7 segmentos", muito utilizado para representar números em mostradores diversos, de relógios digitais a painéis de chamada para sistemas de atendimento. Você deve ter visto um deles, inclusive, no segundo vídeo do item anterior.

Neste tipo de display, temos 7 LEDs, identificados com as letras de "a" a "g", que acendem de acordo com o número binário que é entregue ao decodificador.

No exemplo ao lado, temos as representações dos números 0, 1 e 2 usando os sete segmentos. Se escolhermos o segmento "a", veremos que o mesmo acende para os seguintes valores: 0, 2, 3, 5, 6, 7, 8 e 9. O mesmo segmento fica apagado para

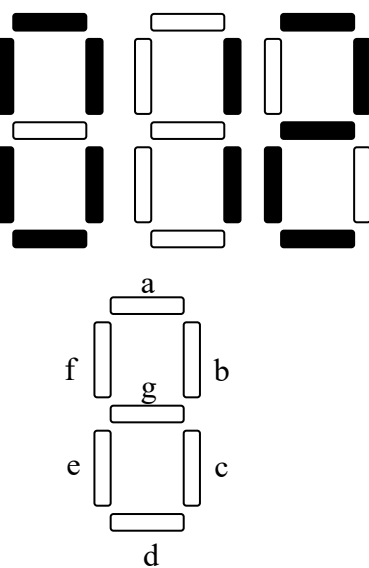

os valores 1 e 4. Como sintetizar o circuito lógico que ativaria este segmento?

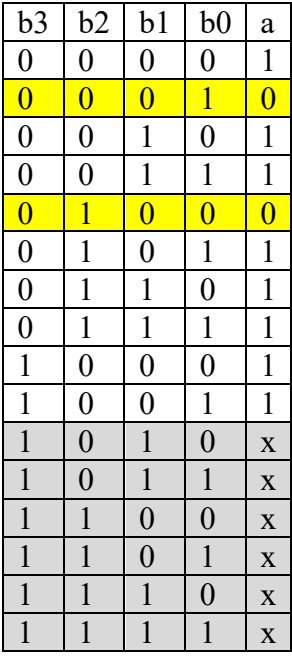

Na tabela verdade ao lado, que representa o comportamento do segmento "a", temos oito saídas verdadeiras, e duas falsas. Existem também seis "saídas irrelevantes", que se referem às combinações de entradas que jamais ocorrem, pois são entradas correspondentes aos números maiores que 9 (neste caso, hexadecimais). Como não interessa qual a saída para combinações de entrada que nunca ocorrerão, tanto faz o valor da saída (0 ou 1), e por isso marcamos as mesmas com "x".

Existem duas possíveis soluções. Na primeira, montaríamos um circuito AND para cada uma das oito combinações em que o segmento se acende; na outra, um circuito OR para cada uma das duas combinações em que o segmento se apaga. Pelo grau de complexidade, precisamos escolher a segunda opção, onde teríamos apenas duas portas OR (na outra opção, teríamos que utilizar oito portas AND). Neste caso, é claro, vamos considerar que todas as saídas irrelevantes são iguais a 1.

Considerando, então, duas portas OR, teríamos duas situações em que as portas OR teriam, cada uma delas, o valor 0 como saída.

Lembrando da Lista de Exercícios, seria fácil montar o circuito lógico para garantir a saída falsa em cada uma das situações usando uma porta OR com quatro entradas. O problema, no entanto, é que precisamos juntar estes dois resultados, de forma a ter apenas uma saída para controlar o segmento.

Para fazer isto, podemos usar uma porta AND interligando as duas saídas das portas OR. Isso resolve o problema, já que ele manterá o segmento aceso apenas quando as duas saídas foram verdadeiras, e como elas são verdadeiras em todos os casos, exceto naqueles em que o segmento deve ficar apagado, o arranjo funciona perfeitamente.

Obtido o circuito lógico que acenderá corretamente o segmento "a" do display, precisamos repetir o procedimento para cada um dos outros segmentos. Teremos, portanto, sete circuitos, um para cada segmento do display.

Na tabela à direita, temos o comportamento do segmento "e". Ao contrário do segmento "a", neste caso vemos que ele acende menos frequentemente do que apaga, ou melhor, ele acende para os números 0, 2, 6 e 8, mas permanece apagado para os valores 1, 3, 4, 5, 7 e 9. Neste caso, também pela simplicidade, precisamos escolher a solução com portas AND, e não OR.

De forma oposta, devemos interligar as quatro portas AND por uma porta OR de quatro entradas para controlar o segmento.

Se você se dedicar a fazer o mesmo trabalho para todos os segmentos, vai perceber que a complexidade do circuito  $1 \mid 1 \mid 0 \mid 1 \mid x$  $1 \mid 1 \mid 1 \mid 0 \mid x$  $1 \mid 1 \mid 1 \mid 1 \mid x$ 

completo é significativa. Isso nos leva a uma pergunta: seria possível "simplificar" os circuitos?

# **14 Simplificação de Circuitos Lógicos**

Em termos práticos, simplificar um circuito significa ocupar menos espaço, gastar menos energia, e também aumentar a confiabilidade, pois quanto menos componentes, menor a probabilidade de defeitos.

Na verdade, nós até já falamos de uma técnica para simplificar os circuitos. A consideração de "saídas irrelevantes", por exemplo, na prática reduz a complexidade dos circuitos.

Outra técnica bastante simples é reaproveitar partes de expressões lógicas que porventura já existam para outras saídas. Neste caso, como temos sete diferentes saídas, certamente conseguiremos fazer isto, e acabamos também por reduzir a complexidade do circuito final.

A prática mais adequada, no entanto, é a utilização de técnicas de simplificação das expressões lógicas. Existem diferentes métodos para realizar isto.

 $b3 \mid b2 \mid b1 \mid b0 \mid e$  $\begin{array}{|c|c|c|c|c|c|c|c|c|}\hline 0 & 0 & 0 & 1 \ \hline \end{array}$  $0 \mid 0 \mid 0 \mid 1 \mid 0$  $0 \mid 0 \mid 1 \mid 0 \mid 1$  $0 \mid 0 \mid 1 \mid 1 \mid 0$  $0 \mid 1 \mid 0 \mid 0 \mid 0$  $0 \mid 1 \mid 0 \mid 1 \mid 0$  $0$  | 1 | 1 | 0 | 1  $0$  | 1 | 1 | 1 | 0  $1 \mid 0 \mid 0 \mid 0 \mid 1$  $1 \t0 \t0 \t1 \t0$  $1 \ 0 \ 1 \ 0 \ x$  $1 \mid 0 \mid 1 \mid 1 \mid x$  $1 \mid 1 \mid 0 \mid 0 \mid x$ 

Um deles é a simplificação direta da expressão usando a chamada "Álgebra de Boole". A álgebra de Boole tem diversas aplicações, e não apenas em Arquitetura de Computadores. No entanto, o estudo de suas operações, propriedades e técnicas está fora do escopo de nossa disciplina. Em termos simples, nesta técnica, a expressão lógica é escrita considerando a lógica AND como "multiplicação", e a lógica "OR" como soma. Sendo assim, por exemplo, a expressão da tabela do segmento "e" que acabamos de ver seria:

## $b3.b2.b1.b0 + b3.b2.b1.b0 + b3.b2.b1.b0 + b3.b2.b1.b0$

Esta expressão pode ser simplificada algebricamente visando obter uma expressão mais simples. No entanto, a técnica não se aproveita das saídas irrelevantes, o que limita a eficácia do método.

Outro método mais eficiente e interessante é o método de Karnaugh, que utiliza uma simplificação "gráfica" da expressão. Com base na matriz acima, onde cada célula corresponde a uma determinada combinação das variáveis de entrada, preenchemos cada uma com o valor da saída correspondente. Após isto, agru-

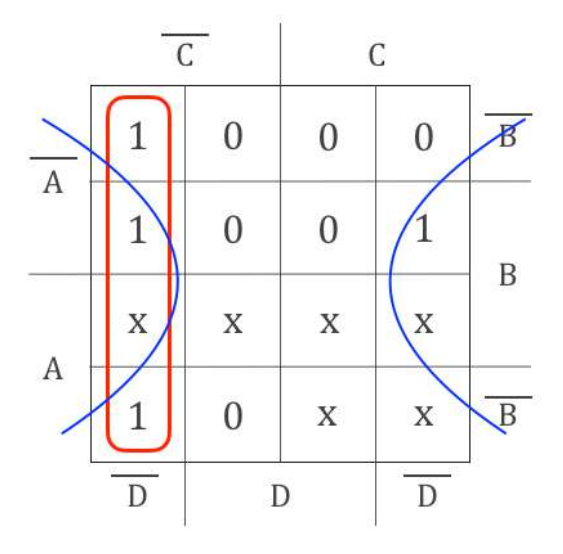

pamos os conjuntos de bits 1 de forma a que todos os bits 1 façam parte de algum grupo. Quanto maior o grupo, mais simples é a expressão; grupos com oito casas são representados por apenas uma entrada; quatro casas, um AND de duas variáveis, e duas casas, um AND de três variáveis. O resultado, no caso da expressão do segmento "e", fazendo as simplificações demonstradas na figura, é:

# $E = \overline{C} \cdot \overline{D} + B \cdot \overline{D}$

Veja que precisaremos apenas de duas portas NOT (para inverter C e D), duas portas NAND, e uma porta OR. Além disto, nenhuma porta tem mais de duas entradas. Temos, portanto, um circuito muito mais simples, e que cumpre a mesma função.

O programa de nossa disciplina não inclui um estudo aprofundado das técnicas de simplificação, mas para os mais interessados, o livro do IDOETA trata deste tema de forma muito mais detalhada.

# **15 Lógica Combinacional x Lógica Sequencial**

Em todos os exemplos que vimos até agora, as saídas do circuito podiam ser obtidas a partir dos valores das entradas, obedecendo a uma tabela verdade. Em algumas situações, no entanto, é importante obter saídas determinadas não só pelos valores atuais das entradas, como também pelos valores anteriores delas.

Algumas operações básicas de um computador refletem este comportamento. Um programa de computador, por exemplo, nada mais é do que a execução **sequencial** de comandos, onde valores de variáveis são alterados muitas vezes com base nos seus valores anteriores.

Esta demanda determinou a criação de circuitos lógicos específicos, que também se utilizam das mesmas portas lógicas básicas já estudadas, mas que têm este comportamento. Na prática, o comportamento é obtido através da realimentação, ou seja, ao menos parte das saídas do circuito são conectados como entradas.

Embora não faça parte do programa da disciplina o estudo detalhado destes circuitos, é importante saber da existência deles, que permitem aplicações fundamentais em um computador, como registradores de deslocamento (utilizados, entre outras coisas, para multiplicar números binários), memórias e contadores.

Novamente, para os mais interessados, o livro do IDOETA trata deste tema de forma muito mais detalhada.

# **16 Estrutura de um Computador**

## **16.1 ENIAC: o primeiro computador de uso geral**

Conforme vimos, o ENIAC (*Electronic Numerical Integrator and Computer*) é um dos primeiros computadores citados na história dos computadores. Ele possuía algumas características marcantes, como por exemplo, o fato de ser baseado na base 10, e não 2, como os computadores atuais.

No entanto, a maior inovação apresentada no ENIAC era o fato dele ser considerado a primeira máquina "programável", ou seja, ele podia ser utilizado para diversas diferentes aplicações, desde que fosse preparado previamente para aquilo.

Por outro lado, como também vimos, esta programação era demasiadamente complexa, pois exigia o posicionamento de chaves e conexões elétricas via cabos, exigindo, do programador, conhecimento de sua arquitetura de *hardware*.

## **16.2 O IAS, a máquina de Von Neumann**

Desenvolvido logo depois da criação do ENIAC, o IAS, dispositivo que levava o nome da instituição onde foi criado (*Institute for Advanced Study*), trazia grandes avanços. Projetado por um dos construtores do ENIAC, o matemático John von Neumann, o computador possuía conceitos inovadores.

Von Neumann propôs que as instruções, que naquela época eram lidas em cartões perfurados, fossem armazenadas na memória, o que faria que sua execução fosse mais rápida. Além disto, toda a arquitetura proposta por ele é utilizada até hoje na maior parte dos computadores atuais. O IAS, portanto, foi a primeira máquina "de

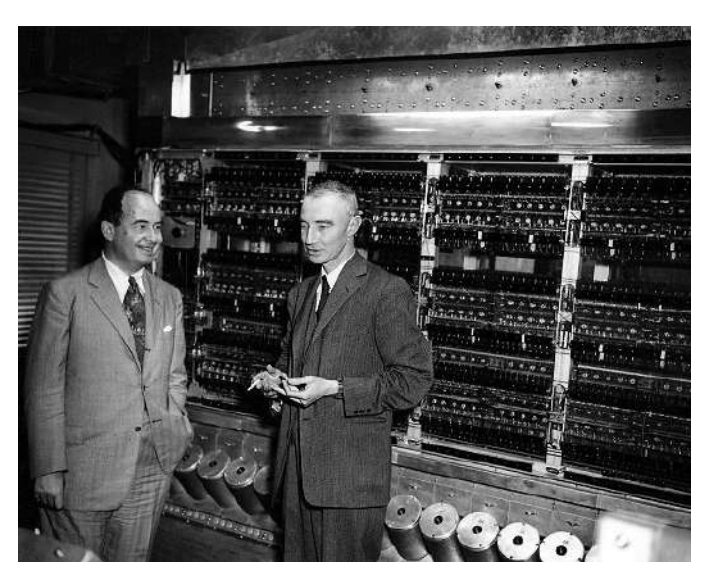

**Figura 1** Von Neumann (à esquerda), com o ENIAC ao fundo, em 1952.

programa armazenado", ou seja, pela primeira vez os programas eram armazenados na memória principal do computador, assim como os dados por ele manipulados.

Sua estrutura, até hoje utilizada, envolvia os seguintes elementos:

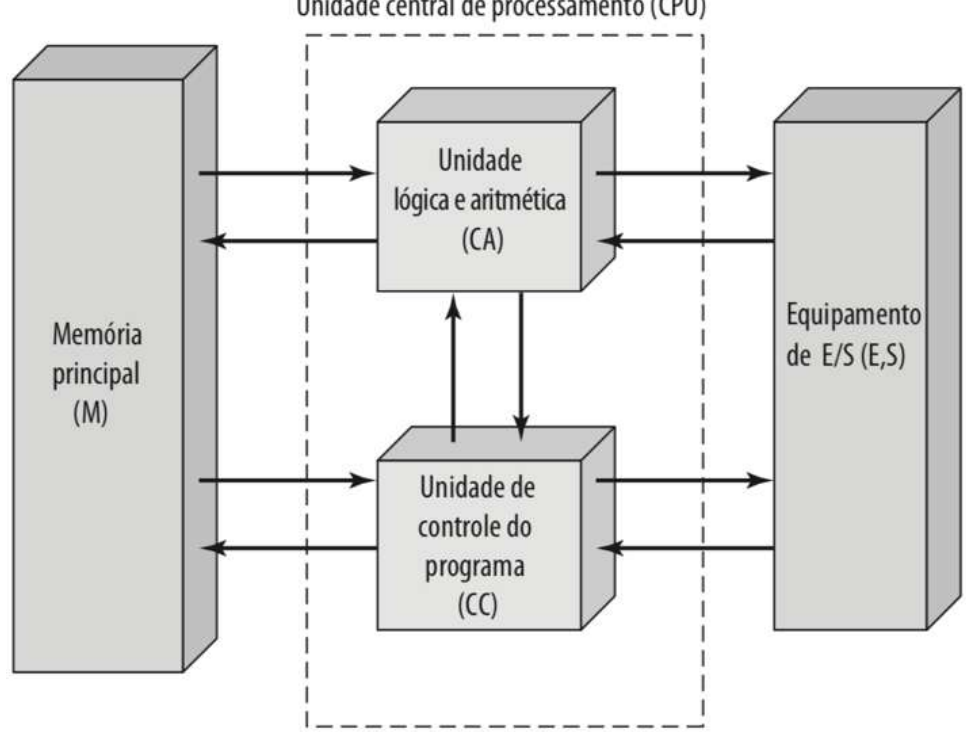

Unidade central de processamento (CPU)

Com 1.000 posições de memória contendo palavras de 40 bits, o IAS, até hoje conhecido como "máquina de Von Neumann" armazenava, em cada palavra

de memória, um número ou caractere codificado, ou então duas instruções de 20 bits, sendo que os primeiros 8 bits continham o "OpCode" (código que identificava a instrução), e os 12 bits finais continham os operadores daquela instrução específica (tipicamente o endereço de memória afetado pela instrução).

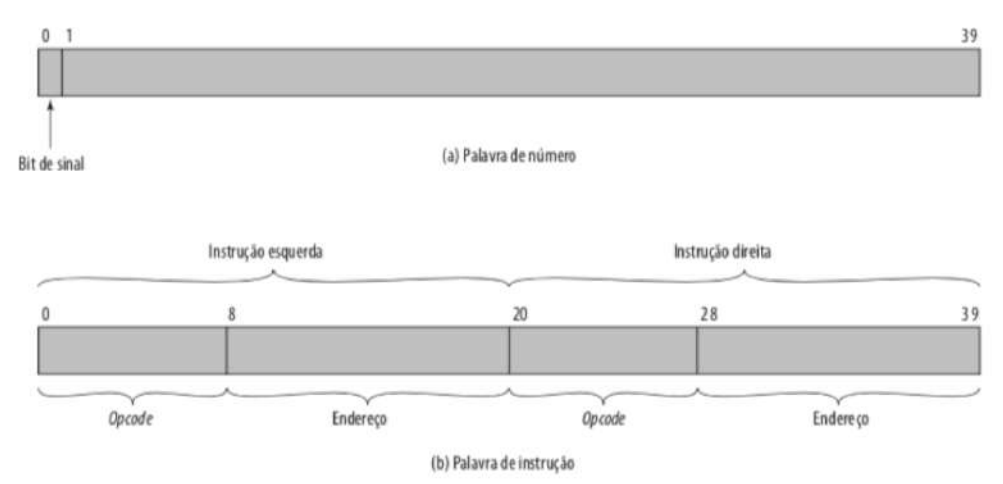

## **16.3 Estrutura de Alto Nível**

Um computador, tal como o conhecemos desde o surgimento da máquina de Von Neumann, pode ser dividido em 3 blocos principais: a CPU, a Memória Principal e os dispositivos de Entrada/Saída. Estes blocos são interligados por meio dos barramentos de comunicação.

#### **16.4 Estrutura da CPU**

A CPU, por sua vez, pode também ser dividida em 3 blocos principais: a ULA (Unidade Lógica e Aritmética), a Unidade de Controle e os Registradores. Desta vez, os blocos são interligados pelos barramentos internos da CPU.

A ULA é responsável pela execução de operações aritméticas como soma e multiplicação, por exemplo, além de operações lógicas como comparação, e aplicação de lógicas binárias E, OU, NÃO, XOR, teste de valores etc.

A Unidade de Controle é a "CPU da CPU". Ela é responsável por converter cada uma das instruções do programa na execução de uma sequência de operações digitais e transferência de conteúdos entre os elementos internos da CPU.

Os registradores são pequenas memórias, extremamente ágeis, que mantém informações de controle da CPU, além de armazenar resultados parciais durante cálculos da ALU. O PC (*Program Counter*), por exemplo, mantém o endereço da próxima instrução a ser executada. Já o AC (*Accumulator*) armazena resultados intermediários de cálculos, como por exemplo durante a soma de diversos valores.

#### **16.5 Estrutura da Unidade de Controle**

A Unidade de Controle por sua vez é dividida em 3 blocos: a Memória de Controle, a Lógica de Sequência (um circuito sequencial) e os Registradores e Decodificadores (circuitos combinacionais).

# **17 Operando o IAS**

Para entender a operação do IAS, e por consequência de praticamente qualquer dispositivo computacional, vamos estudar a função de seus elementos, e as operações básicas realizadas por eles.

#### **17.1 Os registradores do IAS**

**MBR –** *Memory Buffer Register*: mantém temporariamente um valor que acaba de ser lido na memória, ou que será escrito em seguida. Funciona como um *buffer* temporário para garantir o desacoplamento entre a execução de operações comandadas pela Unidade de Controle, e o acesso à memória, que tipicamente ocorrer de forma bem mais lenta.

**MAR –** *Memory Address Register*: opera de forma similar ao MBR, só que para armazenar endereços de memória ou dispositivos de E/S que serão utilizados em seguida.

**IR –** *Instruction Register*: armazena temporariamente a instrução que está sendo executada, para que esta possa ser analisada pelos circuitos de controle.

**IBR –** *Instruction Buffer Register*: para acelerar a execução dos programas, este registrador antecipa a recuperação da próxima instrução a ser executada, permitindo a transferência imediata da mesma após a execução da instrução em análise.

**PC –** *Program Counter*: conforme já citamos anteriormente, mantém o endereço da próxima instrução a ser executada.

**AC –** *Accumulator*: conforme também já citamos anteriormente, armazena o resultado intermediário de cálculos com múltiplos operadores ou etapas.

**MQ –** *Multiplier Quotient*: tem função análoga ao AC, porém para operações de multiplicação e divisão.

#### **17.2 Ciclo de Instrução no IAS**

O IAS, assim como qualquer outro computador, executa programas instrução por instrução, como uma máquina sequencial. Para cada instrução, o computador precisa buscar, carregar e finalmente executar a instrução. Este processo, chamado de "ciclo de instrução" está dividido em dois ciclos: a busca e a execução.

No ciclo de busca, a instrução a ser executada é carregada da memória no registrador IR, assim como seus operadores e endereços secundários. Isso envolve indicar a posição de memória onde a instrução está, armazenando o mesmo no registrador MAR, por exemplo.

No ciclo de execução, a instrução é executada, e seus resultados são devidamente armazenados nos registradores e posições de memória corretos.

Usando os registradores apresentados anteriormente, apresentamos a seguir o fluxograma parcial do ciclo de instrução do IAS.

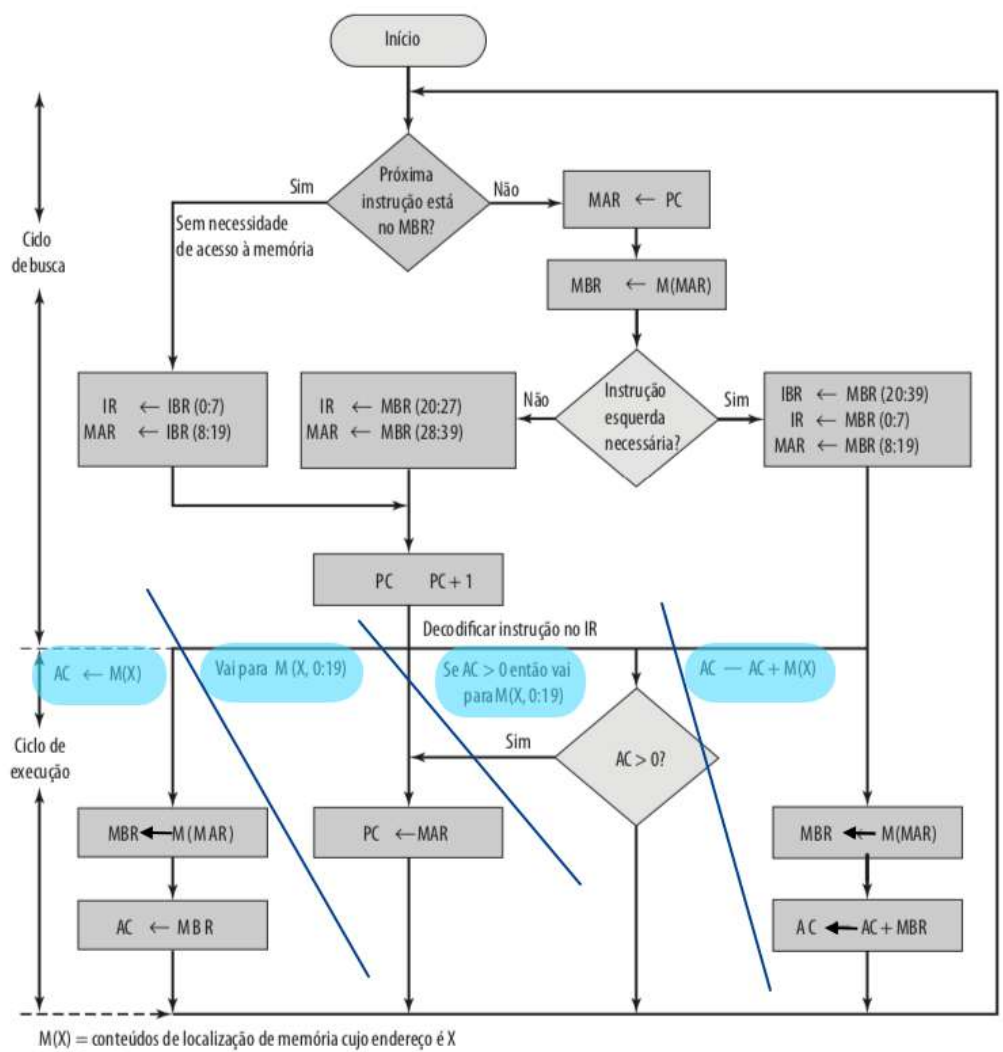

 $(i:j) = bits$  de i a j

Figura 2.4 Ciclos de Busca e Execução no IAS, (fonte: livro do Stallings)

Na figura, para simplificar a análise, foram marcadas com fundo azul as quatro instruções exemplo que estariam sendo supostamente executadas, e separadas com traços azuis escuros as partes do fluxograma relativas à execução de cada uma delas.

Podemos ver que o fluxograma se encontra dividido em duas partes: a parte superior, que representa a "busca" e a parte inferior, que representa a "execução", neste último caso contendo quatro possíveis instruções diferentes.

# **17.3 O** *Assembly* **do IAS**

Mas quais são as instruções possíveis? A tabela a seguir apresenta as 21 instruções da linguagem Assembly do IAS. São basicamente cinco tipos de instrução:

- a) Transferência de dados entre registradores e posições de memória;
- b) Desvios incondicionais, que mudam a sequência padrão de execução das instruções, permitindo a repetição de trechos do programa, por exemplo;
- c) Desvios condicionais, que mudam a sequência padrão de execução das instruções com base no valor do Acumulador (como vimos, ele é um dos registradores da CPU do IAS);
- d) Aritméticas, que são constituídas de operações matemáticas básicas em binário;
- e) Modificação de endereço, que permite a manipulação de endereços com base em resultados obtidos pela ULA.

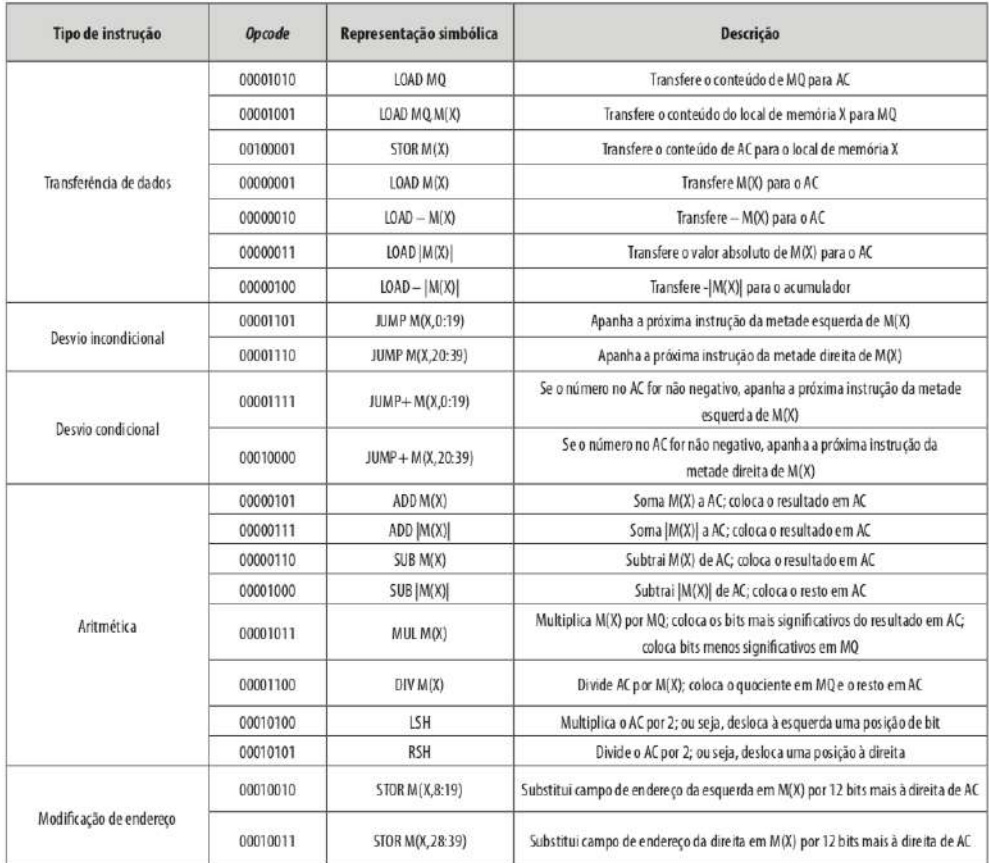

Com base nesta tabela de instruções, você seria capaz de dizer quais seriam os passos necessários para executar cada uma das instruções apresentadas na figura? A definição destas etapas internas de execução, análogas a um programa de computador, são conhecidas como microcódigo, e são "programadas" pelo fabricante da CPU. Muitas vezes a qualidade deste microcódigo é mais relevante do que o *hardware* interno do processador, motivo pelo qual este é preservado em sigilo e protegido por patentes pelo fabricante do processador.

## **18 Memória – características**

Qualquer dispositivo de memória possui características básicas que o distingue entre as mais variadas tecnologias disponíveis para dispositivos computacionais. São elas:

#### **18.1 Localização**

Normalmente classifica-se os dispositivos de memória em internos e externos. Os dispositivos externos normalmente estão conectados ao computador através de interfaces específicas. São os discos magnéticos (HD, ou *hard disk*), unidade SSD, unidades de disco ótico etc. Já os dispositivos internos normalmente estão conectados diretamente à CPU, tais como a memória RAM do computador, os registradores internos da CPU e o cache, por exemplo.

#### **18.2 Capacidade**

Normalmente é a característica mais observada ao selecionar um dispositivo de memória para um computador. Pode ser medida diretamente em Bytes e seus múltiplos, ou em palavras. Como a palavra de um processador determina o número de bits processado em uma instrução, processadores com palavras maiores normalmente demandam memórias maiores para um ganho de desempenho efetivo.

#### **18.3 Unidade de Transferência**

Dispositivos de memória são acessados através da leitura ou gravação de conjuntos pré-definidos de dados. O menor bloco é do tamanho da palavra do processador (número de bits, como por exemplo 64 bits para os processadores comuns hoje em dia). Outro conjunto típico é conhecido como bloco, e é utilizado em unidades de disco magnético, por exemplo.

#### **18.4 Método de Acesso**

Um dispositivo de memória pode ser acessado de forma:

**Sequencial**: método comum para unidades de fita, por exemplo;

**Direta**: na memória principal do computador, por exemplo, o item a ser lido é acessado diretamente a partir de seu endereço;

**Aleatório**: não existe uma sequência pré-determinada de acesso, como nos discos magnéticos, por exemplo, onde a tabela de alocação de arquivos é acessada antes do arquivo propriamente dito;

**Associativo**: quando se utiliza uma tabela, ou algoritmo específico para determinar a localização de uma informação dentro do dispositivo de memória.

#### **18.5 Desempenho**

O acesso à informação armazenada em um dispositivo de memória demanda um tempo de leitura que é composto por 3 componentes:

**Tempo de acesso**: é o tempo gasto entre a indicação do endereço da informação a ser recuperada ou gravada, e o início do acesso aos dados no dispositivo. Em dispositivos mecânicos, como unidades de disco magnético, por exemplo, este tempo pode ser bastante elevado, devido à necessidade de movimentação mecânica do cabeçote de leitura/gravação até a área onde os dados estão ou serão armazenados.

**Tempo de ciclo**: é o tempo gasto entre o início de acesso e o término da leitura ou escrita no dispositivo.

**Taxa de transferência**: é o tempo gasto para transferir os dados já recuperados, do dispositivo de memória para o computador, ou vice-versa.

#### **18.6 Tipo Físico**

Identifica a mídia onde os dados serão armazenados. Além de semicondutores como na memória RAM de um computador, temos meios magnéticos e mídia ótica, por exemplo.

#### **18.7 Características Físicas**

Algumas características físicas são importantes para identificar as propriedades de um dispositivo de memória. A volatilidade ou a impossibilidade de apagamento e reescrita são restrições importantes em algumas mídias.

#### **18.8 Organização**

Os dispositivos de memória são ofertados em diferentes formatos e organizações. Memórias RAM, por exemplo, normalmente são ofertadas em módulos de diferentes tamanhos e performances.

# **19 Hierarquia de Memória**

Diferentes dispositivos de memória normalmente oferecem diferentes performances e capacidades de armazenamento. Normalmente estas características se comportam de forma oposta, ou seja, dispositivos com grande capacidade de armazenamento normalmente são mais lentos, e vice-versa. O gráfico a seguir demonstra esta hierarquia sob os pontos de vista opostos:

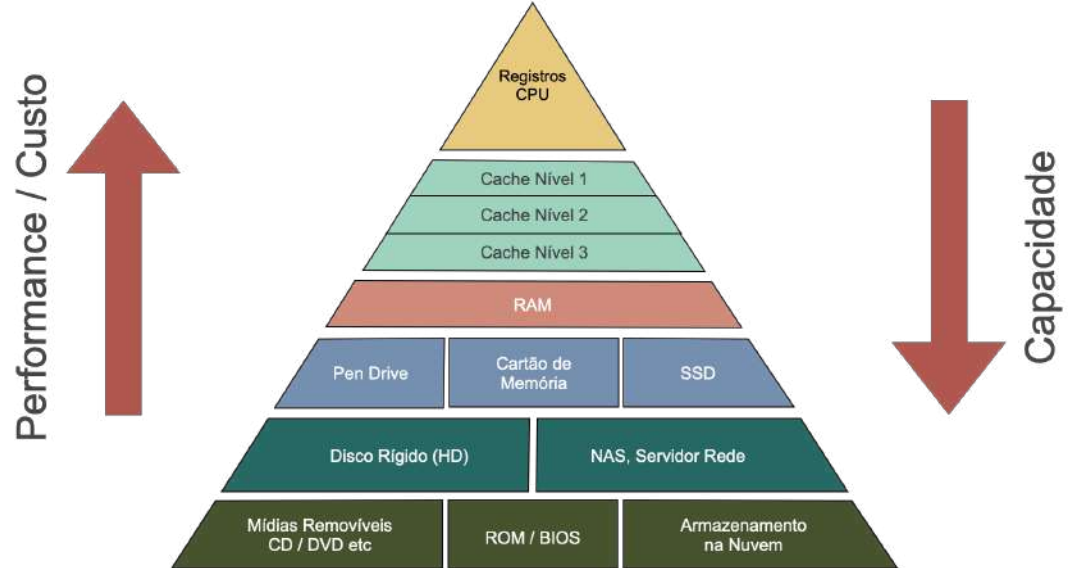

No topo da figura vemos o dispositivo de memória mais rápido, e ao mesmo tempo, com a menor capacidade de armazenamento, que são os registradores da CPU. Descendo, encontramos dispositivos de memória cada vez mais lentos, porém com cada vez mais capacidade de armazenamento, como os discos rígidos, por exemplo. Por isto é necessário escolher cuidadosamente o dispositivo que armazenará cada tipo de informação, de forma a garantir uma boa relação custo/capacidade.

A tabela a seguir apresenta valores típicos de performance e capacidade de dispositivos de memória típicos.

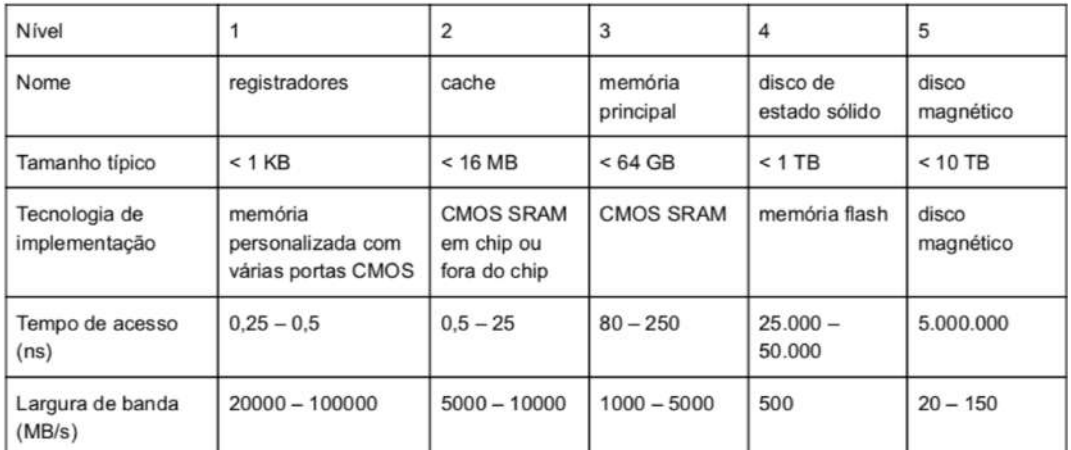

**Tabela 2** - Figura 1.11 do Capítulo 1 - Silverschatz, Abraham - Fund. de Sistemas Operacionais

# **20 A memória cache**

Um dos tipos específicos de memória instalados em dispositivos computacionais é a chamada Memória Cache. Seu objetivo é servir de intermediária entre o processador e a memória principal do computador. Como se trata de uma memória de alta performance, a antecipação da transferência de conteúdos de memória para ela acaba aumentando a performance do computador.

A memória cache se classifica em "níveis", onde os níveis iniciais, identificados pelos menores números, ficam mais próximos da CPU, e tipicamente são mais rápidos e menores. Os níveis mais altos normalmente estão instalados um pouco mais distantes da CPU, e, portanto, são maiores, e mais lentos - embora ainda bem mais rápidos do que o acesso direto à memória principal.

O aumento de performance obtido com este dispositivo tornou o seu uso cada vez mais comum nos computadores modernos, que têm cada vez mais níveis de memória cache com capacidades cada vez maiores. Mesmo assim, como sua capacidade é muito menor que a capacidade da memória principal, são necessários algoritmos sofisticados para escolher qual conteúdo deve ser transferido da memória para o cache, de forma a acelerar o desempenho do computador.

A memória cache é utilizada tanto para a leitura quanto para a escrita na memória principal. No primeiro caso, o seu uso não acarreta riscos, já que todo o conteúdo acessado também está disponível na memória principal. No entanto, nas operações de escrita, é importante garantir a atualização da memória principal assim que possível, uma vez que a falta de atualização pode até provocar a existência de conteúdos diferentes entre dois processos ou *threads*, para a mesma posição de memória. Esta inconsistência pode provocar falhas graves na execução de programas, e, portanto, precisa ser devidamente eliminada.

# **21 Barramentos**

Os barramentos são estruturas de condutores, normalmente gerenciadas por dispositivos digitais específicos, para a interligação dos componentes de um computador. São três os barramentos utilizados em um computador típico:

**Barramento de Endereços**: compartilha a identificação do endereço da posição de memória ou dispositivo de entrada/saída a ser acessado em determinado momento. Escrito pela CPU, o barramento de endereços precisa ser lido simultaneamente por todas as posições de memória e todos os dispositivos de entrada e saída.

**Barramento de Dados**: transfere informações a serem lidas ou escritas em posições de memória ou dispositivos de entrada e saída pela CPU. Neste barramento, o fluxo de dados é bidirecional, pois cada um dos 3 componentes de um computador pode ser lido ou escrito.

**Barramento de Controle**: contém diversos sinais de controle operacional sobre os diversos dispositivos de um computador. Como exemplo, podemos citar o R/W. Este sinal determina para a memória ou dispositivo de entrada e saída se, naquele momento, ele será escrito ou lido. A depender do sinal específico, o fluxo de dados pode ocorrer de forma unidirecional ou bidirecional. O barramento, então, é bidirecional, já que precisamos incluir nele diversos tipos de sinal diferentes.

# **22 Máquinas Paralelas**

Além da arquitetura padrão proposta pelo Von Neumann, foram desenvolvidos outros modelos de arquitetura para dispositivos computacionais avançados.

Um dos problemas que desejava-se contornar era a superioridade de performance do processador (CPU) em relação aos processos de recuperação ou armazenamento de informações nos outros dispositivos, como a memória principal, através dos barramentos.

Para contornar este problema, além do uso de dispositivos como a memória cache, foram discutidas e estudadas outras arquiteturas, classificadas por Michael J. Flynn, professor da universidade de Stanford.

|                     | Fluxo de Dados |                                                                          |                                                                              |
|---------------------|----------------|--------------------------------------------------------------------------|------------------------------------------------------------------------------|
|                     |                | Único                                                                    | Múltiplo                                                                     |
| Fluxo de Instruções | Único          | SISD                                                                     | <b>SIMD</b>                                                                  |
|                     |                | Single Instruction Single Data<br>Instrução Simples de Dados Simples     | Single Instruction Multiple Data<br>Instrução Simples de Múltiplos Dados     |
|                     | Múltiplo       | <b>MISD</b>                                                              | <b>MIMD</b>                                                                  |
|                     |                | Multiple Instruction Single Data<br>Instrução Múltiplas de Dados Simples | Multiple Instruction Multiple Data<br>Instrução Múltiplas de Dados Múltiplos |

**Figura 3** – Taxonomia de Flynn. Fonte: Wikipedia

A taxonomia de Flynn propõe a classificação das arquiteturas de dispositivos computacionais em quatro tipos básicos.

## **22.1 SISD**

A arquitetura SISD inclui a máquina de Von Neumann, e também algumas tecnologias derivadas da mesma, como os processadores de Pipeline e Superescalares.

Processadores de Pipeline levam em consideração a execução das instruções em passos sequenciais, e assim distribuem diversas instruções pelas diversas partes do processador, tentando manter todas as partes ocupadas ao mesmo tempo, para ganhar performance.

Processadores superescalares executam mais de uma instrução simultaneamente, através da distribuição de instruções para diversas unidades do processador.

## **22.2 SIMD**

A arquitetura SISD se baseia em aplicações onde há paralelismo de dados, mas não há paralelismo de instruções. Algumas se beneficiam especificamente disto, como as placas gráficas, que processam volumes significativos de dados vetoriais.

## **22.3 MISD**

Esta arquitetura é raramente implementada, como no controle de vôo dos ônibus espaciais, por exemplo.

#### **22.4 MIMD**

Esta arquitetura é a base dos chamados sistemas distribuídos, onde diversos dispositivos computacionais, tipicamente interligados através de uma rede de comunicação de dados, trocam informações de forma a dividir a execução de um processo para ganho de desempenho.

# **23 Computação Física**

A interação do usuário com dispositivos computacionais normalmente acontece pelos dispositivos de entrada e saída convencionais, como teclado, telas sensíveis ao toque, mouse e dispositivo apontadores, microfones e alto-falantes. No entanto, o poder dos dispositivos computacionais pode ser aplicado diretamente em soluções "físicas" no mundo real, com medição e sensibilidade a eventos físicos, e com a atuação sobre eles, sem intervenção humana.

Dispositivos computacionais que fazem este trabalho podem, muitas vezes, ser mais simples e de baixo custo. É o caso dos dispositivos baseados em microcontroladores, como as placas de protótipo Arduíno, por exemplo.

Este novo segmento, que mistura computação e eletrônica, tem atraído cada vez mais interesse das pessoas e organizações - é a "Computação Física".

## **24 Microcontroladores**

Microcontroladores são processadores de computador, porém desenvolvidos com foco na computação física. Para reduzir tamanho, consumo energético e custo, estes dispositivos normalmente incorporam funcionalidades que normalmente ficam sob a responsabilidade de outros dispositivos e *chips*. Sendo assim, eles normalmente oferecem memória embutida, canais de interrupção e protocolos de rede específicos ou mesmo protocolos populares como o *Ethernet*, *Bluetooth©* ou *Wi-Fi*©. Tudo isto em um único chip de baixo consumo e custo.

Para facilitar a montagem de protótipos, normalmente eles também oferecem facilidades de conexão com dispositivos externos através de interfaces digitais e analógicas. Estas permitem integrar sensores dos mais diversos tipos, além de acionar indiretamente motores e outros equipamentos.

Todos estes recursos são controlados através de programas de computador simples, baseados em uma linguagem de programação de alto nível conhecida. Os programas podem ser desenvolvidos em ambientes de desenvolvimento específicos, normalmente gratuitos. Por outro lado, como normalmente os programas executados nestes processadores, também chamados de *sketchs*, são pequenos e exigem poucos recursos computacionais, os microcontroladores também oferecem recursos computacionais modestos, como pouca memória e performance de processamento limitada, e normalmente sequer executam um sistema operacional.

Isto, no entanto, não impede a criação de projetos relativamente complexos baseados em microcontroladores.

# **25 Aplicações típicas da Computação Física**

Graças à flexibilidade de *hardware* e *software*, os dispositivos de computação física podem ser utilizados nas mais diversas aplicações, sendo limitados apenas pela imaginação do projetista.

Entre outras aplicações, são comuns as soluções de segurança patrimonial para residências, onde sensores de presença, de abertura de portas e janelas podem ser utilizados como entrada para sistemas que atuam na simulação de presença e no acionamento de alarmes, por exemplo.

Outra aplicação comum é a automação residencial, onde estes dispositivos podem controlar, entre outras coisas, a iluminação, sonorização e climatização da residência, através de interação por voz e roteiros pré-programados.

Soluções residenciais, no entanto, não são as únicas que podem ser embarcadas nestes dispositivos. Eles podem ser adotados em qualquer solução onde o controle de dispositivos elétricos e mecânicos possa ser realizado de forma automática, gerando redução de consumo energético, maior segurança para os operadores humanos, proteção dos equipamentos contra danos etc.

Outro segmento que vem adotando soluções baseadas em microcontroladores é a robótica. Robôs de limpeza autônoma, assistentes pessoais para idosos e dispositivos ainda mais complexos vêm sendo oferecidos no mercado. As pesquisas avançam, o que torna muito interessante o conhecimento dos recursos da computação física, especialmente por estudantes de engenharia de software, analistas de sistemas e engenheiros eletricistas.

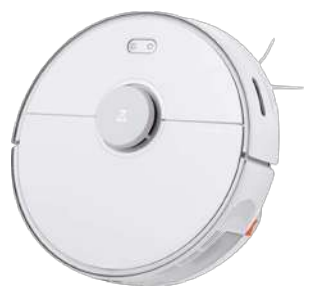

**Figura 4** - Robô de limpeza.

# **26 Placas de Protótipo**

O primeiro contato com a computação física pode se dar através da programação e configuração de uma solução com base em uma "placa de protótipo".

Placas de protótipo, na prática, incluem um microcontrolador, e os componentes eletrônicos acessórios para sua operação, como cristais de quartzo, reguladores de tensão, e conectores externos para acesso a interfaces digitais e analógicas, por exemplo. Por outro lado, placas de protótipo normalmente não são adequadas para projetos definitivos, daí o seu nome. Conexões provisórias para testes, feitas em barras de conectores, são instáveis. Além disto, a própria fixação da placa, e das suas interfaces a um equipamento definitivo pode se tornar problemática.

Um exemplo muito popular é a plataforma Arduíno. Ela oferece placas de protótipo em diversas versões e capacidades, em função da complexidade e recursos necessários no projeto desejado. As placas mais famosas, como o Arduíno Uno, e o Arduíno Nano, por exemplo, são utilizadas por milhares de pessoas ao redor de todo o mundo.

Como são baseadas em microcontroladores, as placas de protótipo oferecem recursos computacionais limitados, o que pode impedir o uso em aplicações mais sofisticadas, que executem algoritmos mais complexos, ou que precisem armazenar grandes quantidades de informação. Para isto existem os chamados Computadores de Placa Única.

# **27 SBC (***Single Board Computers***)**

Similares às placas de protótipo, os SBCs permitem conexões com sensores e atuadores externos, porém oferecem processadores mais poderosos, maior capacidade de armazenamento, e até compatibilidade com dispositivos de entrada e saída comuns em computadores convencionais, como teclados e monitores de vídeo.

Um exemplo muito popular é o Raspberry Pi. Disponível em diversas versões e capacidades, o Raspberry Pi é capaz de executar um sistema operacional completo, como o Linux, tipicamente.

Um aspecto negativo é que, devido à sua maior complexidade, os SBCs normalmente são dispositivos de custo mais elevado.

# **28 O Arduíno Uno**

A placa de protótipo Arduíno Uno é, sem dúvidas, o dispositivo de computação física mais conhecido e adotado no mundo. Trata-se de um projeto desenvolvido no programa Instituto de Design Interativo Ivrea (IDII), na cidade de Ivrea, Itália. Fundado pela Telecom Itália e Olivetti em junho de 2000, o programa durou 5 anos, e rendeu, entre outros frutos, o projeto Arduíno, do qual a placa Arduíno Uno é o produto mais conhecido.

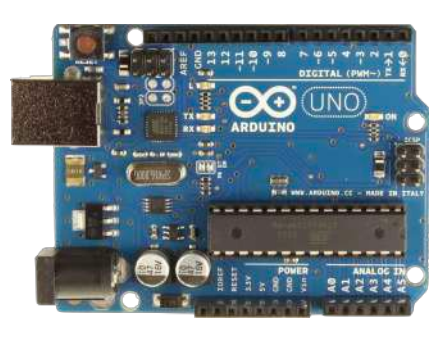

A placa Arduíno Uno é de tecnologia aberta, sendo hoje fabricada por dezenas de empresas. Isso acabou por reduzir o seu custo - versões genéricas da placa estão disponíveis no mercado por menos de US\$ 10 a unidade.

Quanto às especificações, o Arduíno Uno R3 (foto acima) é baseado no microcontrolador ATMega328P, possui 1KB de EPROM, 2 KB de SRAM, e 32 KB de memória Flash.

Para utilizar a placa, basta que o usuário possua um computador pessoal, já que a mesma pode ser alimentada por uma interface USB. Para aplicações independentes do computador, ou portáteis/móveis, pode ser utilizada uma fonte de alimentação externa entre 5 e 17V. Esta flexibilidade na faixa de tensões de alimentação permite inclusive o uso de pilha convencionais.

Ainda para garantir a simplicidade em pequenos projetos, a própria placa pode alimentar pequenos sensores e dispositivos externos através de saídas de 5 e 3,3V

embutidas, desde que se tome o cuidado de obedecer à capacidade máxima de corrente da placa (40mA).

Como interfaces para conexão com o mundo externo, a placa oferece até 14 pinos para conexão de sensores ou saídas digitais configuráveis pelo usuário, além de 6 pinos para sensores de entrada analógicos.

#### **28.1 Portas Digitais**

As 14 portas digitais (D0 a D13) do Arduíno Uno podem funcionar em 3 modos diferentes. Os dois modos básicos (entrada ou saída digital) podem ser selecionados para qualquer uma das 14 portas.

Quanto configuradas como entrada, é possível ler informações digitais sob o formato de tensão elétrica ( $0 =$ zero volts e  $1 =$ cinco volts) em cada uma destas portas. Estas tensões, injetadas por sensores externos, como botões, detectores de abertura de portas etc, permitem a obtenção direta de informações do mundo físico externo.

Quando configuradas como saídas, é possível fornecer tensões elétricas representando informações digitais em cada uma destas portas. Estas tensões podem, direta ou indiretamente, acionar dispositivos externos como lâmpadas, motores, emissores sonoros etc, fornecendo resultados e informações ao mundo físico externo.

No caso específico das portas D3, D5, D6, D9, D10 e D11, temos um terceiro modo que permite obter uma simulação de "saídas analógicas". Isto é obtido através de sinais PWM (*Pulse Width Modulation*), que podem ser gerados pelo Arduíno Uno apenas nestas portas específicas, quando devidamente configurado.

Uma porta configurada desta forma gera um sinal alternado quadrado (que varia entre os estados 0 e 1, como vemos na figura). Outro nome muito comum para este tipo de sinal, comum em dispositivos computacional, é "onda quadrada".

Além de determinar uma saída alternada, e não contínua, o uso do PWM permite definir o "ciclo de trabalho" (*duty cycle*) para cada porta, ou seja, o percentual de tempo em que o sinal de saída estará em nível alto (1). Com isso, podemos regular de forma precisa a potência

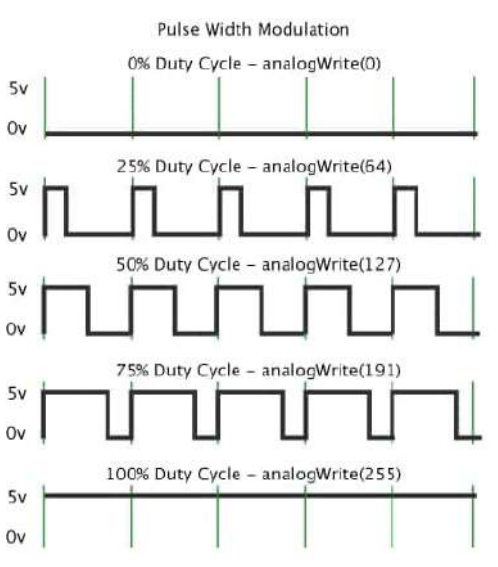

entregue a uma carga conectada direta ou indiretamente à porta, considerando que a energia é entregue à carga apenas quando a saída está em "1". Isto é que determina a analogia com uma "saída analógica", já que o usuário pode escolher ciclos de trabalho entre 0 e 100%, com até 256 níveis diferentes (através de um parâmetro de 8 bits informado no *sketch*).

Para ficar mais claro, a figura mostra o formato da onda quadrada para diferentes valores de ciclo de trabalho. Uma lâmpada conectada a uma saída PWM, por exemplo, teria seu brilho afetado diretamente pelo valor do ciclo de trabalho estipulado na saída.

Além destes 3 modos, algumas das portas podem assumir funções especiais, que a rigor não podem ser categorizadas como "portas digitais".

## **28.2 Portas D0 e D1:**

Estas portas normalmente ficam reservadas para a comunicação entre o Arduíno e o computador (portas de comunicação UART - *Universal Asynchronous Receiver/Transmitter*). A porta 0 é o pino de recepção (Rx) enquanto a porta 1 é o pino de transmissão (Tx). Utilizando estas portas é possível estabelecer uma comunicação entre o Arduíno Uno e outros dispositivos, inclusive com um outro Arduíno Uno, como vemos na figura.

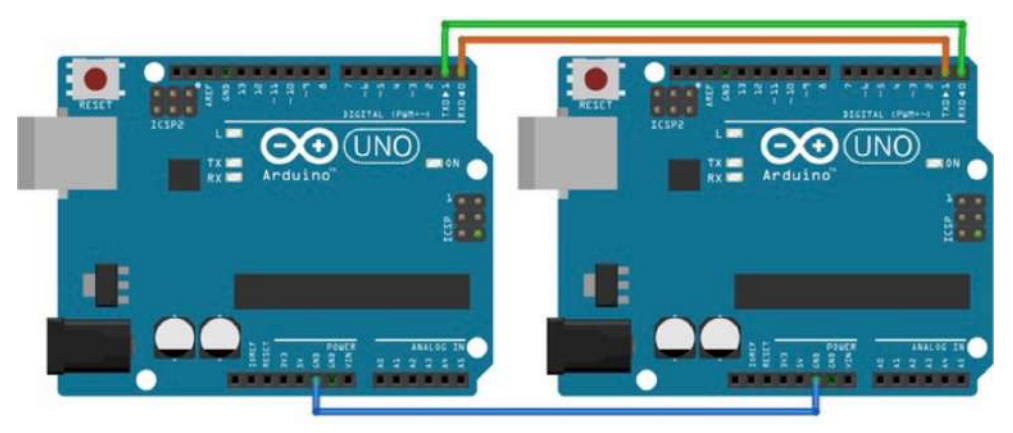

Sendo assim, se por exemplo tivermos o Arduíno Uno conectado ao computador pela porta USB, não é recomendável utilizar a mesma para comunicação com o computador ao mesmo tempo em que as portas 0 e 1 estiverem sendo utilizadas para outra comunicação (por exemplo, com outro dispositivo).

#### **28.3 Portas D2 e D3:**

Estas são portas que podem ser habilitadas para receber sinais de interrupção. Cada uma delas funciona como um canal independente (INT0 na porta 2 e INT1 na porta 3).

Os canais de interrupção são recursos amplamente utilizados nos dispositivos computacionais. Basicamente, são responsáveis por receber sinais externos que funcionam como "gatilho" para acionamento de partes específicas de um programa (neste caso, de um "*sketch*"). Você pode, por exemplo, fazer o

Arduíno Uno interromper a execução do código em um determinado ponto, e passar a executar uma parte específica do *sketch*, caso um botão conectado a uma destas duas portas for acionado. Após a execução do código da "interrupção", o programa retoma a execução no ponto onde havia parado.

Nem toda aplicação de Computação Física exige o uso de rotinas de interrupção. Nestes casos, as portas podem ser utilizadas normalmente como entradas/saídas digitais, como qualquer outra.

#### **28.4 Portas D10 a D13:**

Este conjunto de portas pode ser configurado para interligação com dispositivos que utilizem o padrão de redes SPI (*Serial Peripheral Interface*). Utilizando estas portas, o Arduíno pode se tornar um dispositivo de rede conectado a diversos periféricos. O protocolo SPI oferece performance elevada para aplicações de computação embarcada.

No Arduíno Uno R3, a conexão com uma rede SPI deve ser feita utilizando as portas 10 a 13, configuradas respectivamente como SS, MOS, MISO e SCLK\* .

Nem toda aplicação de Computação Física exige a utilização de recursos de rede SPI. Nestes casos, as portas podem ser utilizadas normalmente como entradas/saídas digitais, como qualquer outra.

\* O padrão SPI, cujo estudo está além do escopo desta disciplina, funciona através da conexão de dispositivos diversos (é possível conectar dezenas deles) através de quatro fios identificados como SS - Slave Select, MOSI - Master Out Slave In, MISO - Master In Slave Out e SCLK - Serial Clock. . Criado pela Motorola, acabou se tornando um padrão de fato, e é muito comum utilizá-lo na interligação com dispositivos externos de memória e mostradores digitais. Você pode encontrar maiores detalhes, por exemplo, no Wikipedia (*https://pt.wikipedia.org/wiki/Serial\_Peripheral\_Interface*). No entanto, utilizálo na prática é relativamente simples, devido à existência de farta documentação e diversas bibliotecas na internet.

#### **28.5 Porta 13:**

Esta porta, além de funcionar como pino SCLK para redes SPI, também está interligada a um LED instalado na placa. Sendo assim, quando ela estiver em nível 1 (*high*), o LED acenderá. Você pode utilizar o LED interno da placa para sinalizar algum status, por exemplo, sem a necessidade de instalar um LED externo.

#### **28.6 Portas Analógicas**

O Arduíno Uno R3 oferece 6 entradas analógicas A0 a A5 permitindo a leitura de até 6 valores analógicos.

Estas entradas são conectadas internamente a um ADC (Conversor Analógico-Digital) de 10 bits. Sendo assim, na configuração padrão, valores de tensão

entre 0 e 5V injetados em qualquer uma das portas terá seu valor convertido para um número de 10 bits, ou seja, entre 0 e 1023.

Embora uma grandeza analógica real possa assumir infinitos valores, identificar 1024 diferentes valores para uma entrada é uma boa aproximação para uma "entrada analógica". Sendo assim, embora não permitam aplicações de alta precisão, estes 10 bits são normalmente suficientes para milhares de aplicações comuns. Se, em uma determinada aplicação, for necessário ler informações analógicas com ainda mais precisão, é possível conectar interfaces externas equipadas com conversores ADC de 12, 16 e até 24 bits de precisão.

Além disto, assim como nas portas digitais, duas das seis portas analógicas podem assumir uma função especial que a rigor não pode ser categorizada como "porta analógica".

#### **28.7 Portas A4 e A5**

Estas duas portas podem ser configuradas para interligação com dispositivos que utilizem o padrão de redes i2C. Assim como o SPI, o padrão i2C também permite interligar periféricos ao Arduíno Uno R3.

A figura mostra um exemplo de rede i2C, com um dispositivo "mestre" (que pode ser o próprio Arduíno Uno, e 3 "escravos" com funções específicas (ADC externo, display LCD e sensor). Todos encontram-se interligados aos mesmos fios SDA e SCL.

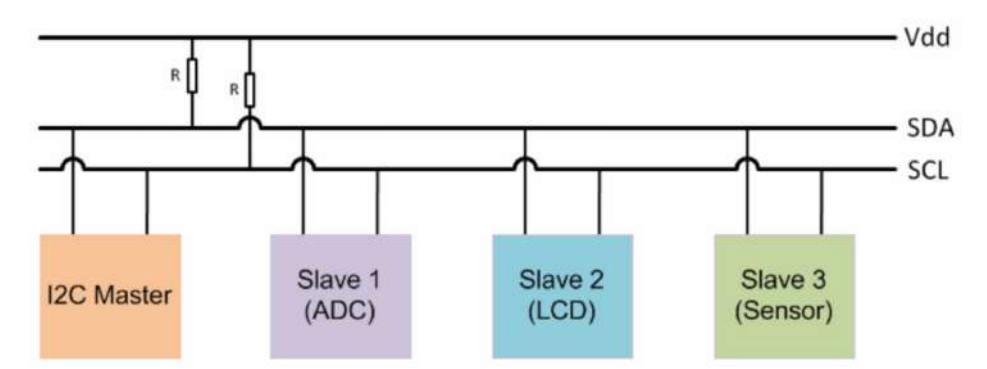

No Arduíno Uno R3, as portas A4 e A5 podem ser configuradas respectivamente como portas SDA e SCL\* . O padrão permite a conexão de dezenas de dispositivos através apenas destes dois fios, ampliando muito a capacidade de conexão de sensores e outros dispositivos à placa.

\* O padrão i2C, cujo estudo está além do escopo desta disciplina, funciona através da conexão de dispositivos diversos (é possível conectar dezenas deles) através de dois fios identificados como SDA (**S**erial **DA**ta) e SCL (**S**erial **CL**ock). Criado pela Philips, o padrão é muito utilizado em dispositivos como celulares para interligar componentes internos com boa performance e funcionalidade. Você pode encontrar maiores detalhes, por exemplo, no Wikipedia (*https://pt.wikipedia.org/wiki/I²C*). No entanto, utilizá-lo na prática é relativamente simples, devido à existência de farta documentação e diversas bibliotecas na internet.

Em termos comparativos, embora o SPI seja mais rápido e consuma menos energia que o i2C, seus dispositivos compatíveis são tipicamente mais caros. Além disto, o padrão exige mais conexões (quatro contra as duas do i2C). Isto torna interessante a escolha do i2C, muito embora o mais comum é adotar o padrão não por suas características, e sim infelizmente pela disponibilidade de periféricos compatíveis.

#### **28.8 Conexões ao Arduíno Uno**

A placa de protótipo Arduíno Uno foi projetada para simplificar o trabalho de estudantes e professores através de conexões simples, sem exigência de ferramentas como ferro de solda, ou instrumentos de medição.

Para as conexões, o Arduíno oferece barras de terminais fêmea que permitem estabelecer

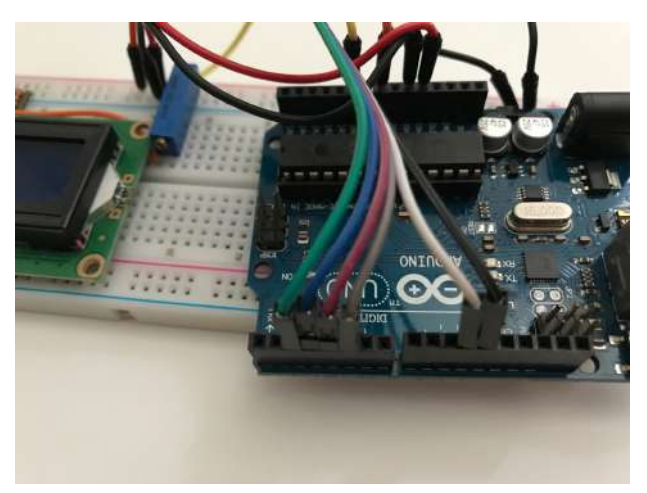

conexões elétricas através de fios "*jumpers*", o que permite maior agilidade na montagem de protótipos e experimentos.

Na foto, vemos conexões feitas através de fios jumpers à barra de terminais de uma placa Arduíno Uno, neste caso utilizando algumas das portas digitais disponíveis.

# **29 Outras placas Arduíno**

O projeto Arduíno resultou não só na placa Arduíno Uno, mas também em outros modelos com diferentes características. Eis alguns:

**Arduíno Nano**: a placa Nano, também ser muito popular, oferece basicamente os mesmos recursos do Arduíno Uno, porém ocupando um espaço bem menor. Por outro lado, se o objetivo foi desenvolver protótipos, a placa Nano exige a soldagem dos seus pinos para conexão ao ProtoBoard. A figura, retirada de um anúncio do produto na Amazon, mostra as barras de pino antes da soldagem à placa.

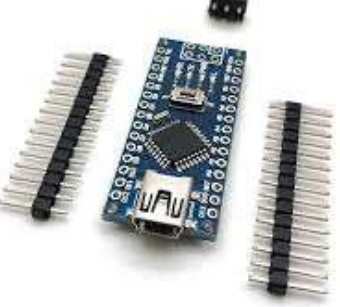

**Arduíno Leonardo**: fisicamente parecida com a placa Uno, ela é baseada em outro microcontrolador

(ATMega32U4), e oferece mais portas digitais (20), com até 7 PWMs, e 12 portas analógicas.

**Arduíno Due**: tem maior capacidade de processamento que o Arduíno Uno R3, com um microcontrolador ARM de 32 bits, e 512KB de memória. Além disto, tem 4 chips controladores de interfaces seriais, 54 portas digitais com 12 PWM e 12 portas analógicas. Trabalha com tensão de alimentação de 3,3V.

**Arduíno Micro**: tem basicamente as mesmas características do Arduíno Leonardo, porém com as características físicas do Arduíno Nano.

**Arduíno Mega**: oferece um número bem maior de pinos de interface (54 digitais, com 15 PWM, e 15 analógicas), além de mais espaço de armazenamento para dados e *sketches*. É, no entanto, fisicamente bem maior.

**Arduíno Lilypad**: tem basicamente as mesmas características do Arduíno Uno, porém seu design foi criado com o foco em aplicações "vestíveis", ou seja, ele pode ser costurado em roupas e acessórios, por ser achatado e ocupar muito pouco espaço. Devido ao espaço reduzido, ele possui limitações para conexão ao computador e alimentação externa.

O projeto Arduíno continua lançando novos produtos, agora integrando acesso à nuvem, e outros recursos avançados, o que projeta um futuro promissor para a plataforma.

# **30 Outras placas de protótipo**

Além dos produtos derivados do projeto Arduíno, encontra-se no mercado outras soluções de placas de protótipo com diferentes recursos, baseadas em outros microcontroladores.

A depender de suas demandas técnicas e verba disponível você pode escolher entre diversas opções. Eis algumas:

**NodeMCU**: é uma linha baseada nos microcontroladores da linha ESP8266. Oferece placas de diferentes tamanhos e recursos. Destaca-se pela excelente relação custo/benefício;

**Teensy 4**: a linha é baseada no microcontrolador ARM Cortex-M7 de 600MHz. Destaca-se pela performance acima da média das concorrentes;

**Placas baseadas nos microcontroladores MSP430**: esta linha da Texas Instruments, reconhecido fabricante de componentes eletrônicos, destaca-se pelo consumo reduzido, o que pode ser muito importante em alguns projetos;

**Placas baseadas no STM32**: oferecem um conjunto de recursos, performance e compatibilidade muito interessante, sendo muito versátil para os mais diversos projetos.

Entre os recursos comuns a estas placas, que não são normalmente encontradas na linha Arduíno, exceto para alguns modelos mais recentes, são as interfaces Wi-Fi e Bluetooth integradas, além de outras diferenças específicas, como a alimentação com tensão de 3,3V, entre outras.

# **31 Programando um Microcontrolador**

Projetos de computação física não envolvem apenas o *hardware* das interfaces, sensores e microcontroladores, mas também a programação destes componentes para que eles executem a aplicação proposta pelo usuário. Os programas escritos para estas aplicações são chamados de "*sketches*".

Para programar a placa Arduíno Uno, por exemplo, utilizamos a IDE gratuita disponível no site do projeto. A IDE possui versões para diversas plataformas para computadores pessoais (Windows, MacOS, Linux), embora não haja suporte oficial para uso em dispositivos móveis baseados no iOS ou Android.

A IDE pode ser utilizada para programar qualquer uma das placas de protótipo do projeto Arduíno, e até mesmo placas de outros fabricantes; basta configurar adequadamente a porta de conexão, e o tipo de placa.

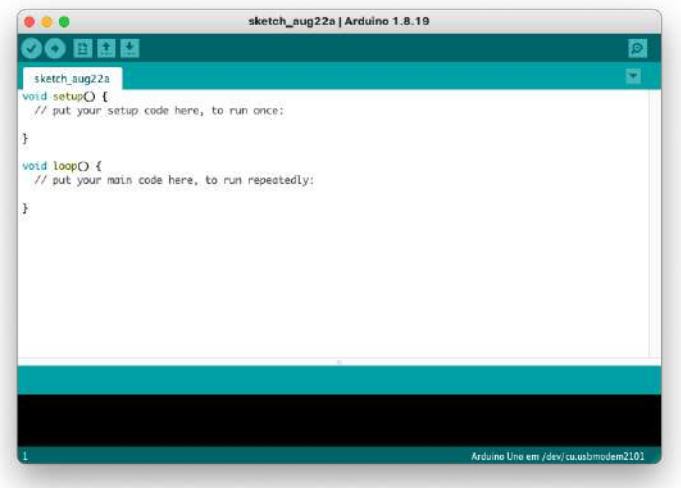

A figura mostra a versão 1 da IDE quando é aberta pela primeira vez, ainda sem nenhum *sketch* digitado ou recuperado.

## **31.1 Linguagem de Programação e Seções obrigatórias**

Os *sketches* normalmente são escritos na linguagem de programação C++, e estão divididos em duas partes: a seção *setup()*, que contém os comandos que devem ser executados apenas uma vez, e a seção *loop()*, que contém os comandos que serão executados continuamente (em *loop*, como o próprio nome da seção diz).

Embora normalmente a sessão *setup()* seja utilizada para comandos de configuração inicial do microcontrolador e suas interfaces internas e externas, não há restrição ao tipo de comando que pode ser executado. O conceito básico é de que estes comandos serão executados apenas uma vez.

Se não houver nenhum trecho do código que precise ser repetido, a seção *loop()* pode inclusive ser deixada vazia. O mesmo vale para a sessão *setup()*, que pode ser deixada vazia se não houver comando a ser executado apenas uma vez. É recomendável, no entanto, que sessões, mesmo vazias, existam dentro do código.

## **31.2 Carga e Execução do** *Sketch*

Uma vez concluída a sua edição, para transferir o *sketch* para a placa Arduíno Uno, esta deve ser interligada ao computador através de uma interface USB. Algumas versões de placas do projeto Arduíno, e também de outros fabricantes, podem exigir interfaces específicas para conexão ao computador, por não ofertar interfaces USB embutidas.

A conexão, no entanto, não é apenas "física". A IDE precisa ser configurada para acesso à porta USB escolhida conforme mostra a figura a seguir.

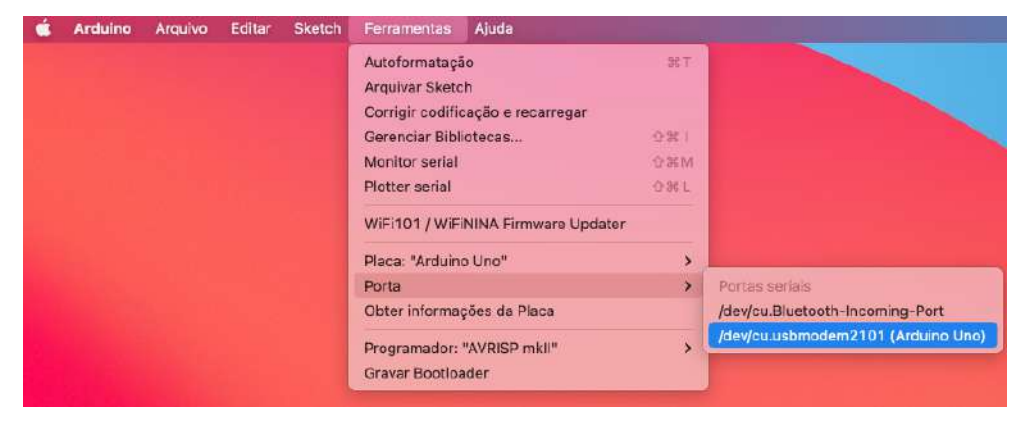

Outra configuração essencial é a seleção da placa conectada (Arduíno Uno), o que também é feito na IDE, conforme mostra a figura.

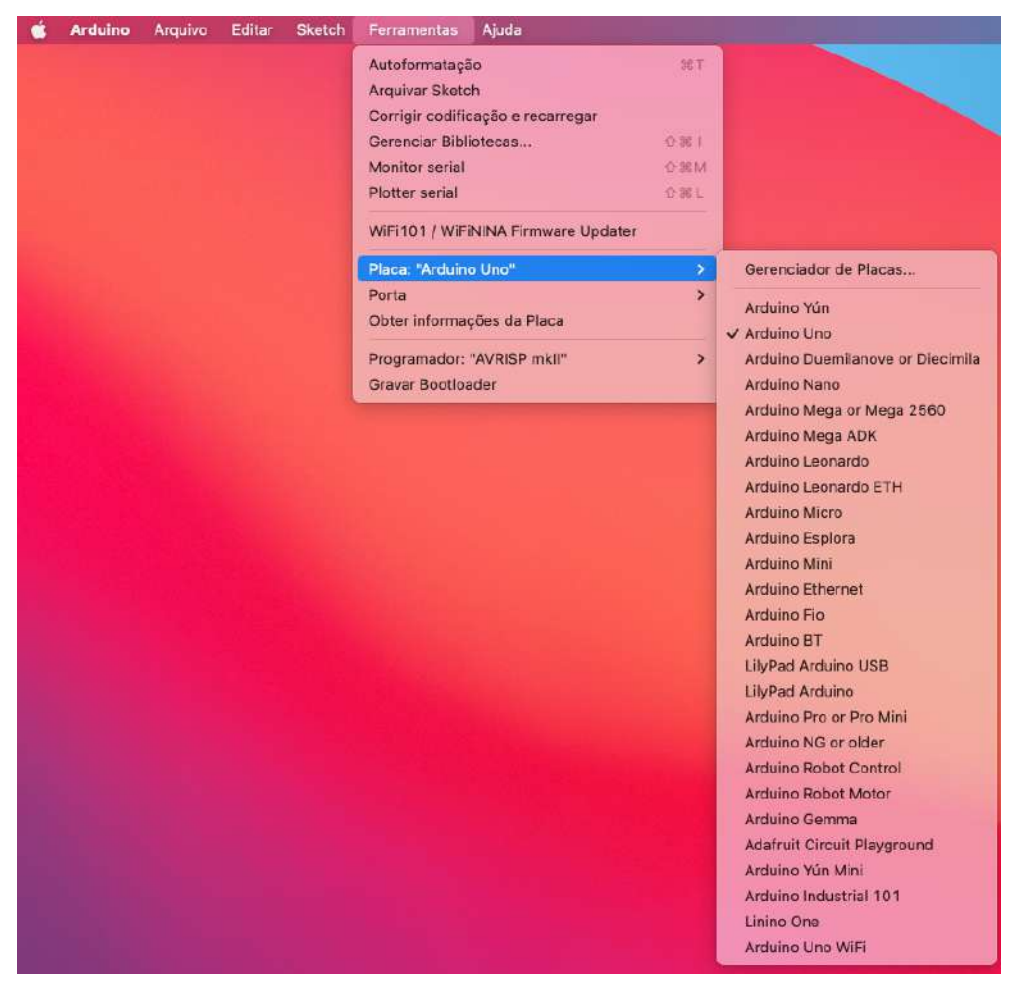

Após isto, basta um simples "click" no botão de transferência da IDE, e o *sketch*, após compilado, será transferido para a placa, e começará a ser executado imediatamente.

## **31.3 Um exemplo de** *sketch*

Toda linguagem de programação tem, em sua literatura, um exemplo clássico de código: é o "Hello, World!", um programa cujo objetivo é simplesmente escrever a frase na tela do dispositivo.

Na Computação Física, especialmente no Arduíno Uno, o substituto do "Hello, World!" é o "Blink". Este é um sketch que simplesmente faz o LED interno da placa piscar (*blink*). Vamos mostrar este exemplo na prática. A figura a seguir mostra a tela do IDE já com o código devidamente digitado.

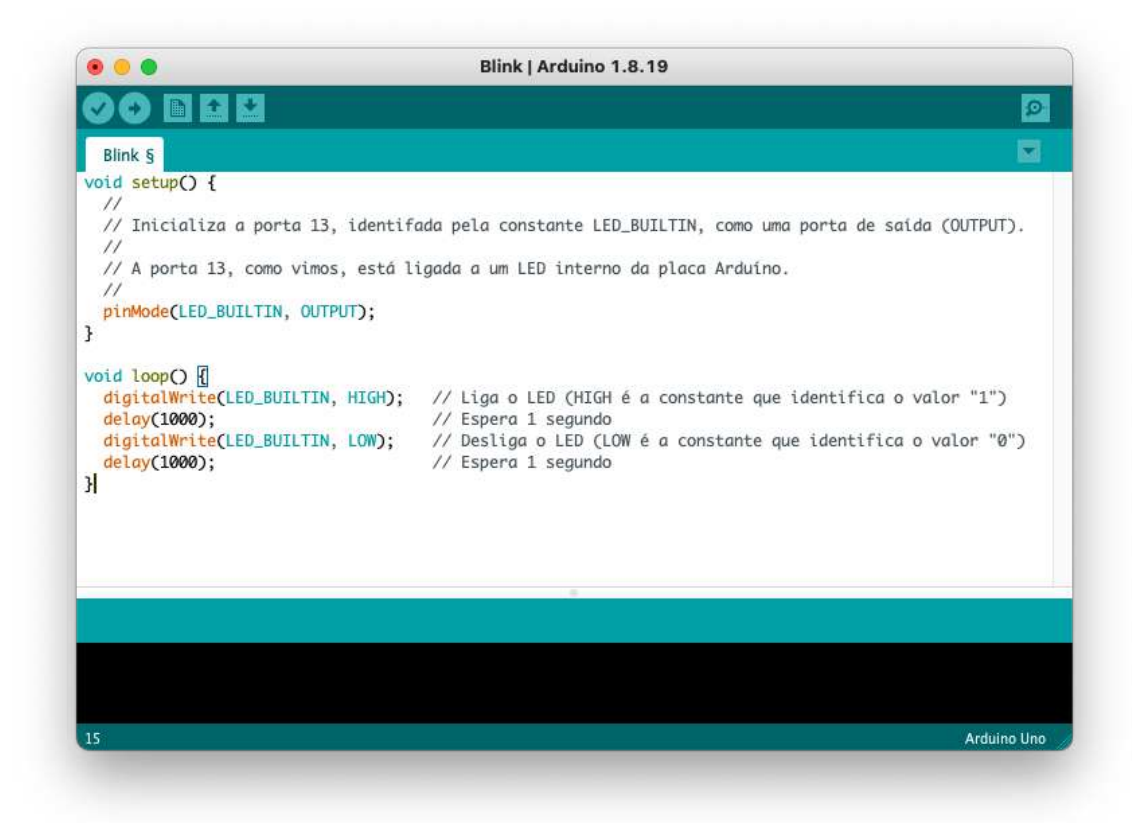

Para analisar o *sketch*, vamos verificar as sessões do código e alguns dos comandos. A sintaxe deve parecer familiar para programadores C, C++ e Java.

**Seção** *setup()*: a configuração inicial define que o pino 13, que está interligado ao LED interno da placa, será utilizado como uma saída ("OUTPUT"), já que desejamos carregar valores 0 e 1 alternadamente na mesma, visando fazer o LED piscar. Eis alguns detalhes da instrução executada nesta seção:

*pinmode()* – função que permite escolher o modo de operação de uma determinada porta;

LED BUILTIN – constante pré-definida e igual ao número inteiro 13. Você pode substituir pelo número 13 e obterá os mesmos resultados, mas usar a constante simplifica a análise e portabilidade do código;

**OUTPUT** – constante pré-definida que determina a operação da porta específica como uma saída.

**Seção** *loop()*: a sessão que será executada continuamente repete indefinidamente dois conjuntos das instruções abaixo:

*digitalWrite()* – função que escreve um determinado valor em uma porta definida previamente como OUTPUT;

**HIGH** – constante pré-definida e igual ao valor lógico "1".

**LOW** – constante pré-definida e igual ao valor lógico "0".

Com a troca dos valores escritos na porta 13 repetida indefinidamente, teremos o efeito desejado, ou seja, o LED instalado na placa vai piscar.

#### **31.4 Estrutura da linguagem e sintaxe**

O Arduíno é programável em linguagem C++, e é compatível com as estruturas de teste, repetição, operadores e demais componentes da linguagem.

Foram acrescentadas algumas funções específicas da plataforma, basicamente para lidar com entradas, saídas, interrupções, gerência de tempo etc. Todas as funções encontram-se devidamente documentadas no site do projeto, e também em diversos sites na internet.

#### **31.5 Algumas limitações importantes**

Como qualquer placa de protótipo, o Arduíno Uno não dispõe de Sistema Operacional instalado. Sendo assim, diversos recursos que podem, a primeira vista, parecer fundamentais para um usuário de computador não estarão disponíveis. Alguns exemplos são o suporte a aplicações multitarefa; a conexão direta a teclado, mouse, monitor de vídeo; as conexões a rede ethernet, wi-fi e bluetooth; a gerência e armazenamento de arquivos.

Outra limitação importante é de *hardware*. Placas de protótipos não exigem grande desempenho, nem grande capacidade de memória. Sendo assim, embora os recursos sejam mais do que suficientes para praticamente todas as aplicações de computação física (para as quais os dispositivos foram projetados), podem faltar recursos para funcionalidades avançadas, como processamento gráfico, algoritmos matemáticos mais complexos, aprendizado de máquina etc.

Para o desenvolvimento, o IDE padrão é limitado nos recursos de *debug*, interface com dispositivos e periféricos, entre outras limitações.

Nada disto, no entanto, vai atrapalhar a sua criatividade, pode estar certo. As placas de protótipo, tal como o Arduíno Uno, oferecem recursos mais do que suficientes para os projetos mais desafiadores.

# **32 Simulando projetos com o Arduíno**

Nem sempre temos acesso a um kit físico do Arduíno Uno ou de outra placa de protótipo. Isso, no entanto não impede que você desenvolva projetos, teste *sketchs* e até alguns circuitos lógicos. Para isto você pode utilizar um simulador.

No programa gratuito TinkerCAD, da AutoDesk, que é executado em nuvem, você pode encontrar dezenas de exemplos de projeto já prontos, tanto de *hardware* quanto de *software*. É bastante recomendável criar uma conta no simulador, e analisar os projetos disponíveis.

Ao carregar a página (https://www.tinkercad.com) após criar a sua conta, selecione "Projetos", depois "+ Criar", "Circuito". Na tela do projeto, selecione os

componentes do lado direito e arraste para o projeto. Depois basta interligar os componentes, e quando tudo estiver pronto, basta pedir para "Iniciar simulação" e você verá o seu projeto funcionando.

Se precisar de ajuda, o vídeo disponível em http://y2u.be/qDjW529R7BE, disponível no meu canal, mostra o processo para acessar a página.

Entre os componentes, você encontrará a placa de protótipo Arduíno R3, e diversos acessórios, como sensores, atuadores, displays etc. Além disto, estão disponíveis equipamentos de laboratório, como fonte de alimentação, multímetro, gerador de funções e até um osciloscópio. A brincadeira pode ser séria !

Quanto ao software, você pode programar o Arduíno de forma bem similar ao mundo real. Ao carregar o Arduíno Uno R3 no simulador, ele já vem com o código do Blink como exemplo. Veja na figura a seguir.

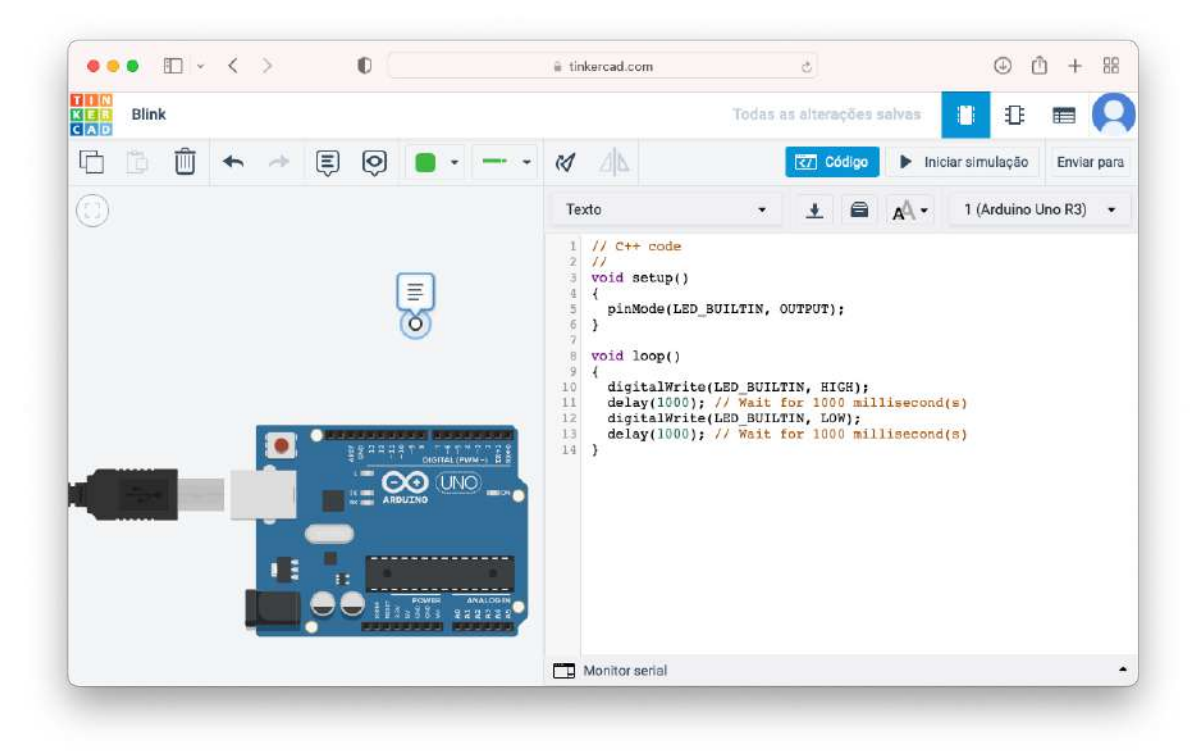